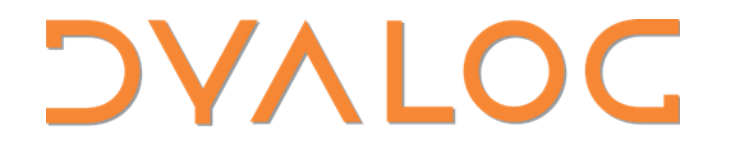

**Olhão 2022** 

## **Growing APLers**

**Rich Park** 

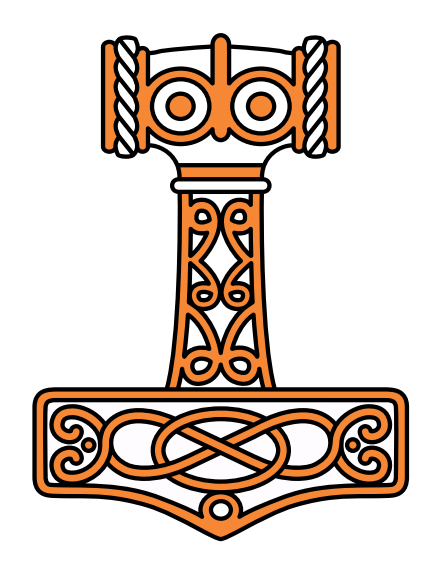

dyalog.tv APL Seeds '23 arraycast.com YouTube: Dyalog Ltd. Dyalog Usermeeting Adam's APL RikedyP Jeremy Howard code\_report apl.news apl.wiki

apl.chat APL Farm on Discord /r/apljk stackoverflow.com forums.dyalog.com tutorial.dyalog.com mastering.dyalog.com course.dyalog.com xpqz.github.io/learnapl mooc.fi

dyalog.com/getting-started.htm

### **Getting Started**

Getting started with any new programming language can seem like a daunting task, and the Dyalog application development platform ships with enough features that you might appreciate some guidance to help you get started. The resources on this page are free of charge and aimed at APL novices.

> APL Seeds: Events aimed at those who are just starting their APL journey. APL Seeds '23 will be held in spring 2023. Download materials/watch recordings from: APL Seeds '21 APL Seeds '22

#### **Community**

APL has a thriving and enthusiastic community of users who are very happy to answer questions:

- Chat in the APL Orchard, a very active chat room
- . Ask a question on Stack Overflow or the r/aplik subreddit
- Post in the Dvalog Forums
- · Dyalog social media: Twitter, Facebook, LinkedIn

#### **Basics**

Resources to help you take your first APL steps:

- . Tips is a page of "useful to know" suggestions from previous beginners.
- Videos: Dyalog Basics is a library of introductory videos.
- Mastering Dyalog APL by Bernard Legrand is a complete guide to the use of Dyalog, beginning with a thorough introduction to the APL programming language and progressing to worked examples. The book is available for purchase through Amazon; a free PDF download and an online revision (currently under development) are also available.
- . TryAPL offers an interactive environment that allows users to play with simple APL expressions. Its Learn tab includes tutorials in which various scenarios are explored.
- APL Wiki includes simple examples of APL in action (as well as some more advanced ones).
- . APL Cultivation is a series of chat lessons that were run through the APL Orchard chat room.
- APL Course is a self-study introduction to Dyalog with exercises.
- . APL Tutor is an online system that takes a complete novice through the terminology, conventions and functionality of APL (not specific to Dyalog's dialect) – it looks a little dated but is a useful introduction.

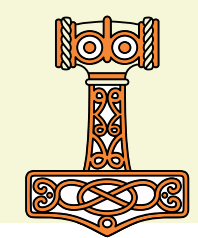

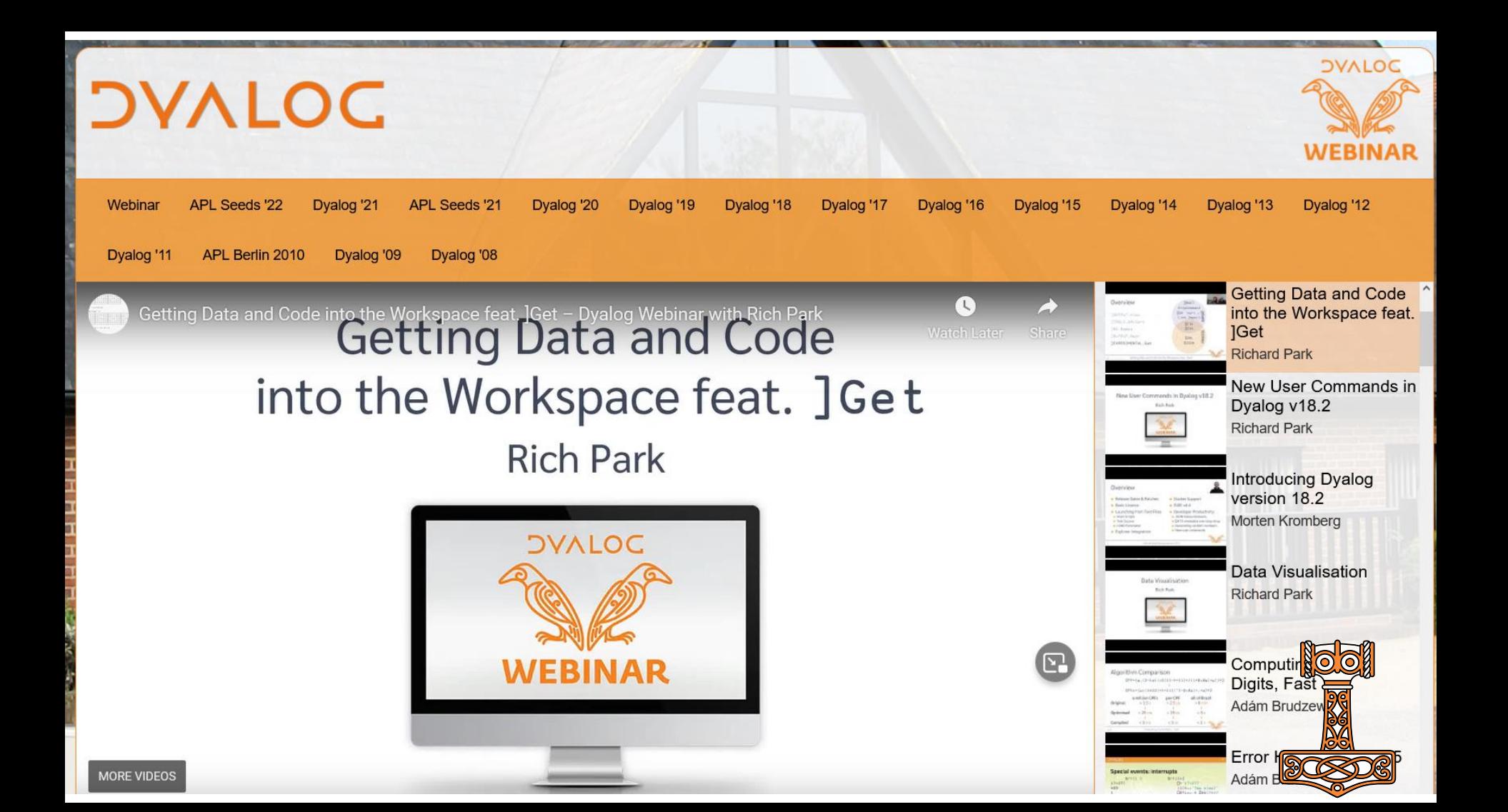

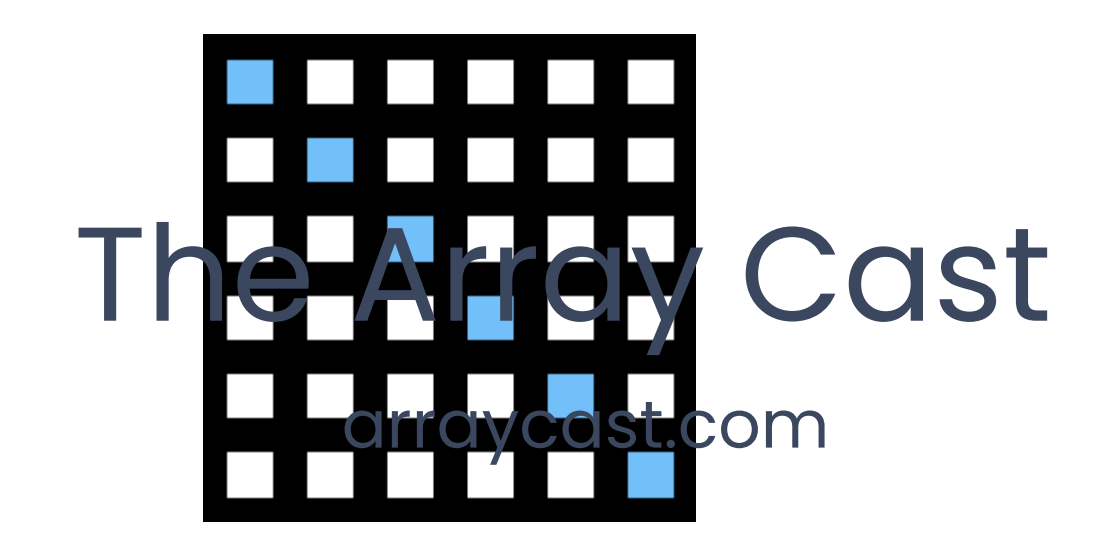

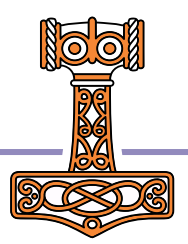

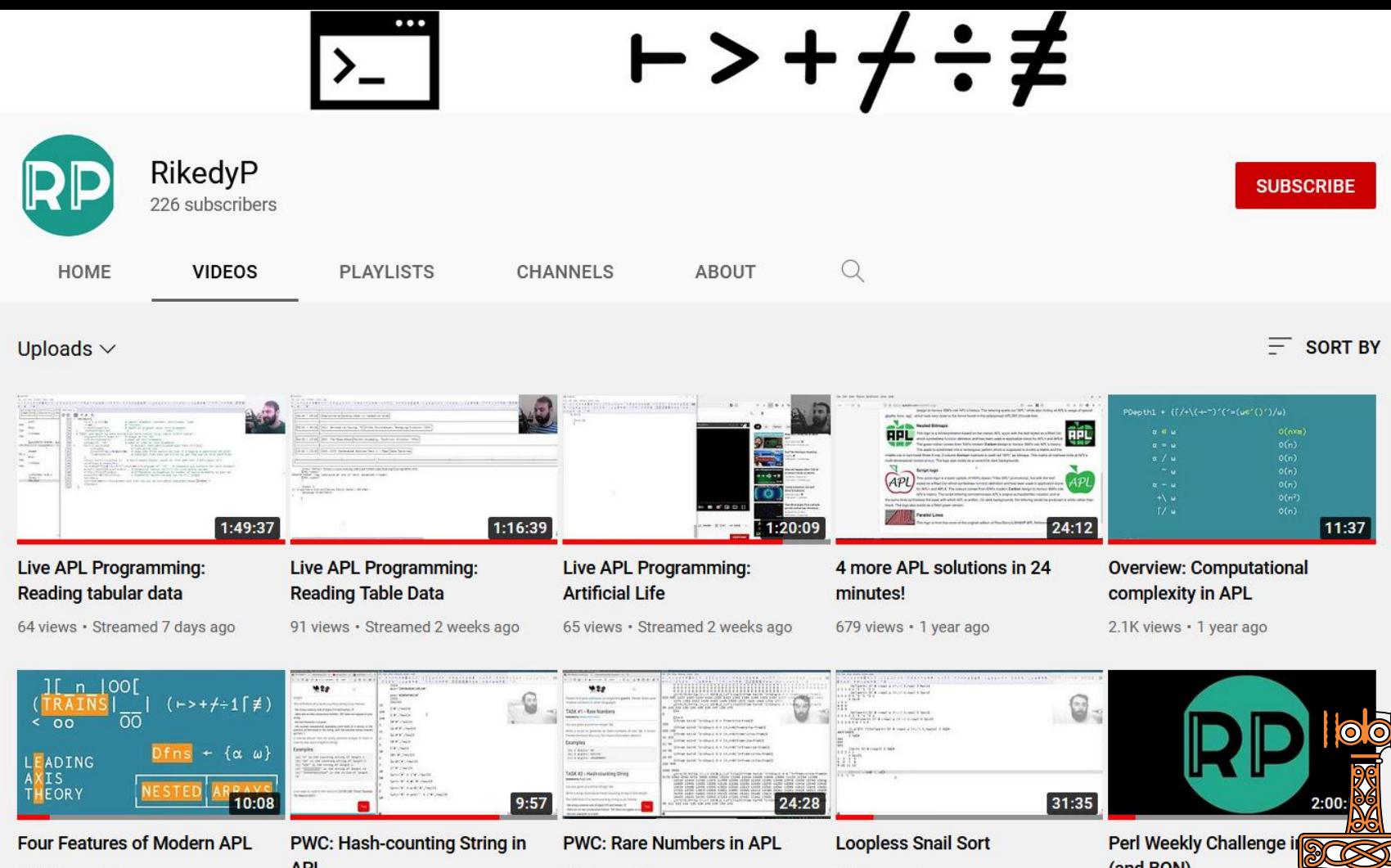

3.7K views · 1 year ago

5

**APL** 

40 views • 1 year ago

72 views · 1 year ago

(and BQN)

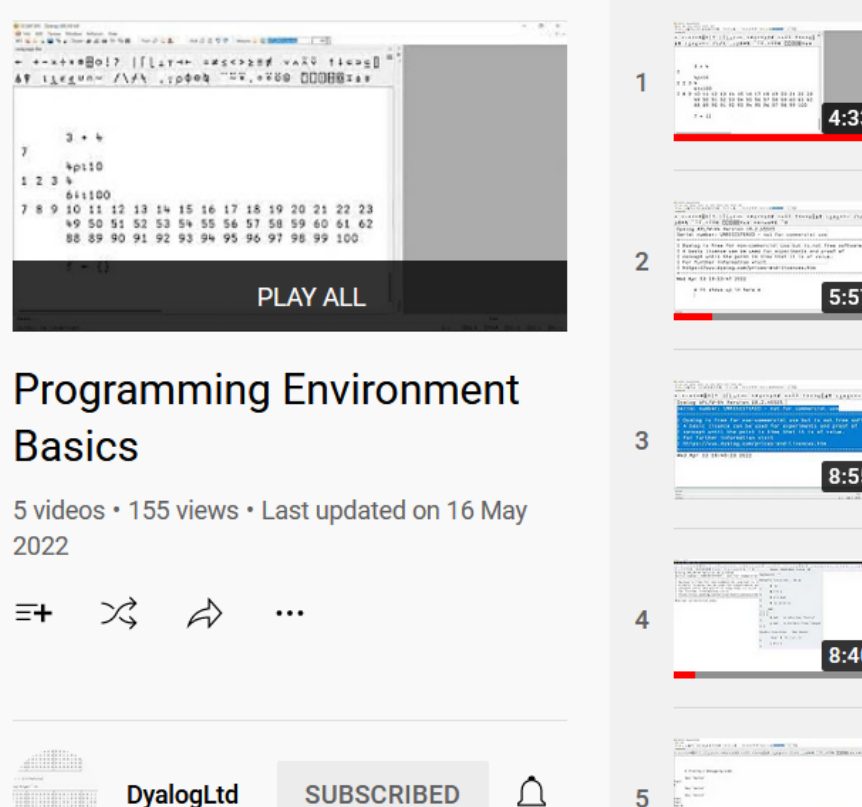

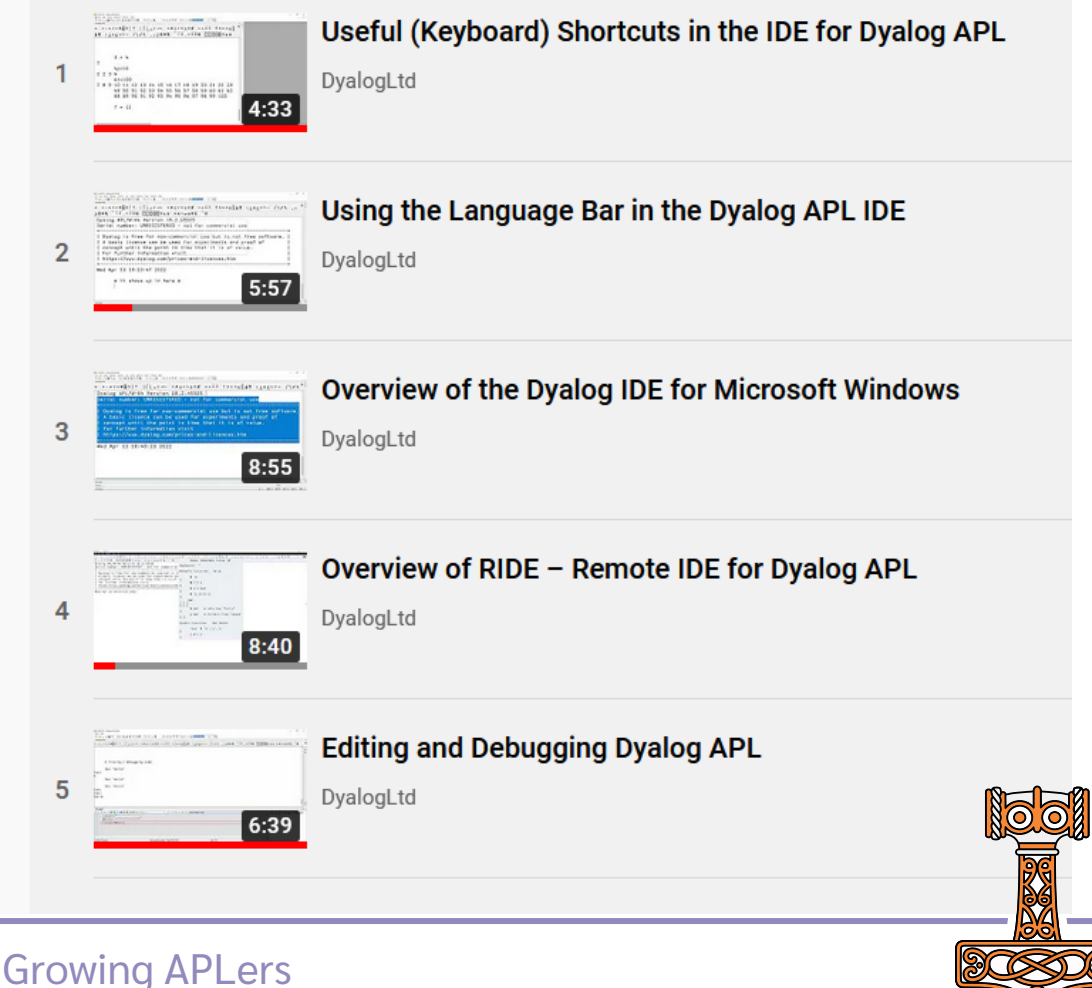

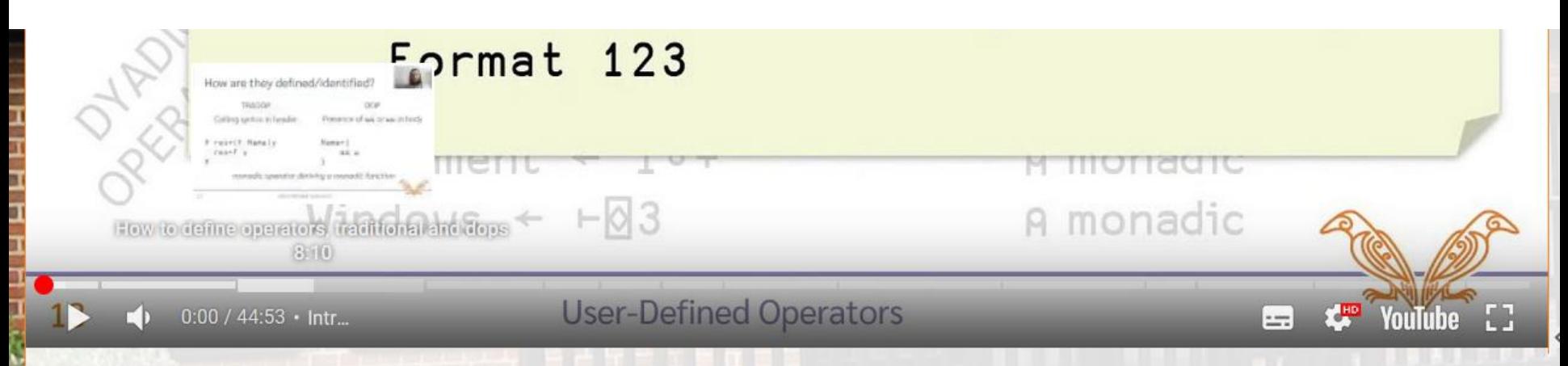

#### Adám Brudzewsky

APL operators (higher-order functions) offer powerful ways to apply functions to data. While Dyalog provides plenty of powerful operators, you can define your own to accomplish additional tasks. In this webinar, we show the basic syntax of user-defined operators and present a few utilities, compositions, and conceptual tools.

00:00 Introduction 01:42 What is an operator? Operator and derived function valence

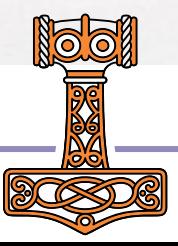

## The Jot Dot Times

CHALLENGE POINTFREE MATHEMATICS IDIOM DESIGN **COMMENTARY** ANNOUNCEMENT EXAMPLE ANECDOTE

### Some balanced binary trees in APL

2022-10-03, Raghu Ranganathan

**EXAMPLE** 

### **Futhark on The Array Cast**

2022-10-03, Troels Henriksen **COMMENTARY** 

## apl.news

### Threading the HTMLRenderer

2022-09-22, Paul Mansour **EXAMPLE** 

### A Document Object Model in APL

2022-09-21, Paul Mansour **EXAMPLE** ; DESIGN

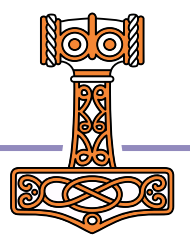

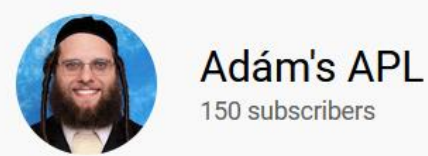

**SUBSCRIBED** 

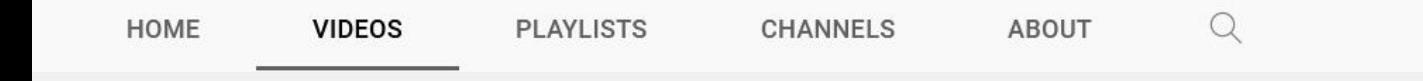

#### **Uploads**

#### **SORT BY**

13:47

△

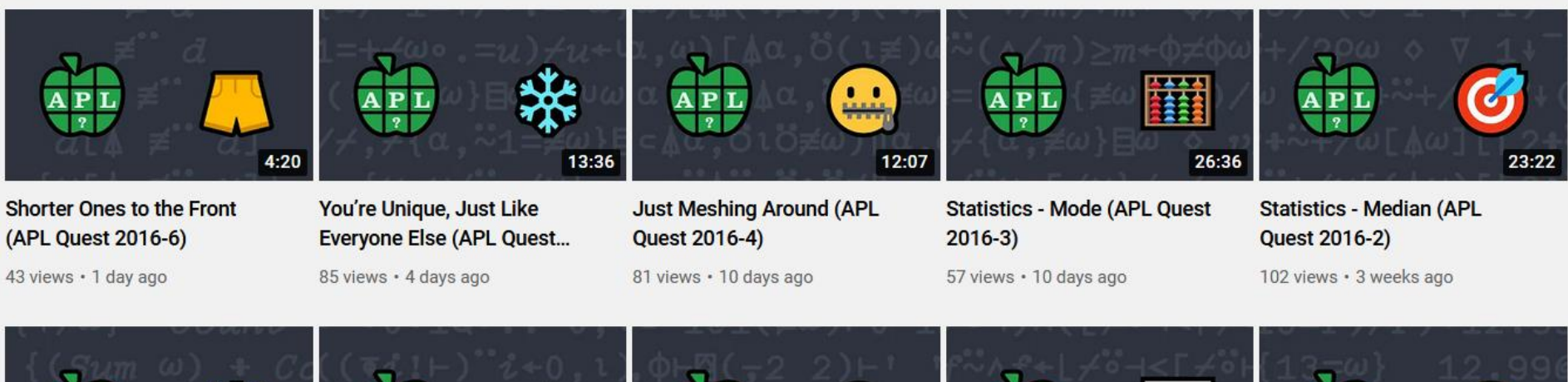

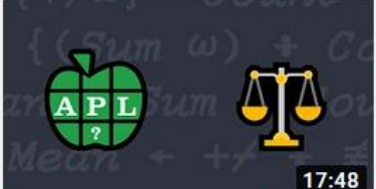

**Statistics - Mean (APL Quest**  $2016-1)$ 

 $104$  views  $1$  month ago

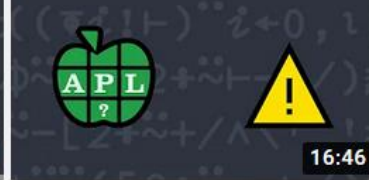

#### Blaise'ing a Trail (APL Quest  $2015 - 10$

OF views - 1 month can

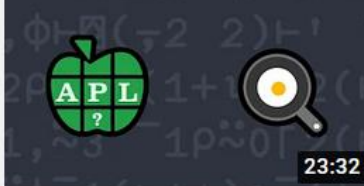

I'd Like Mine Scrambled Please (APL Quest 2015-9)

 $74$   $%$   $1$   $200$   $*$   $1$   $200$   $*$   $1$   $200$ 

Hey! This is My Space (APL Quest 2015-6) - EXTENDED

27:09

 $17$   $u$ <sub>2112112</sub>  $1$  month ago

**Unlucky 13 (APL Quest**  $2015-8$ 

 $70 \cdot \text{dense}$  , 1 month ago

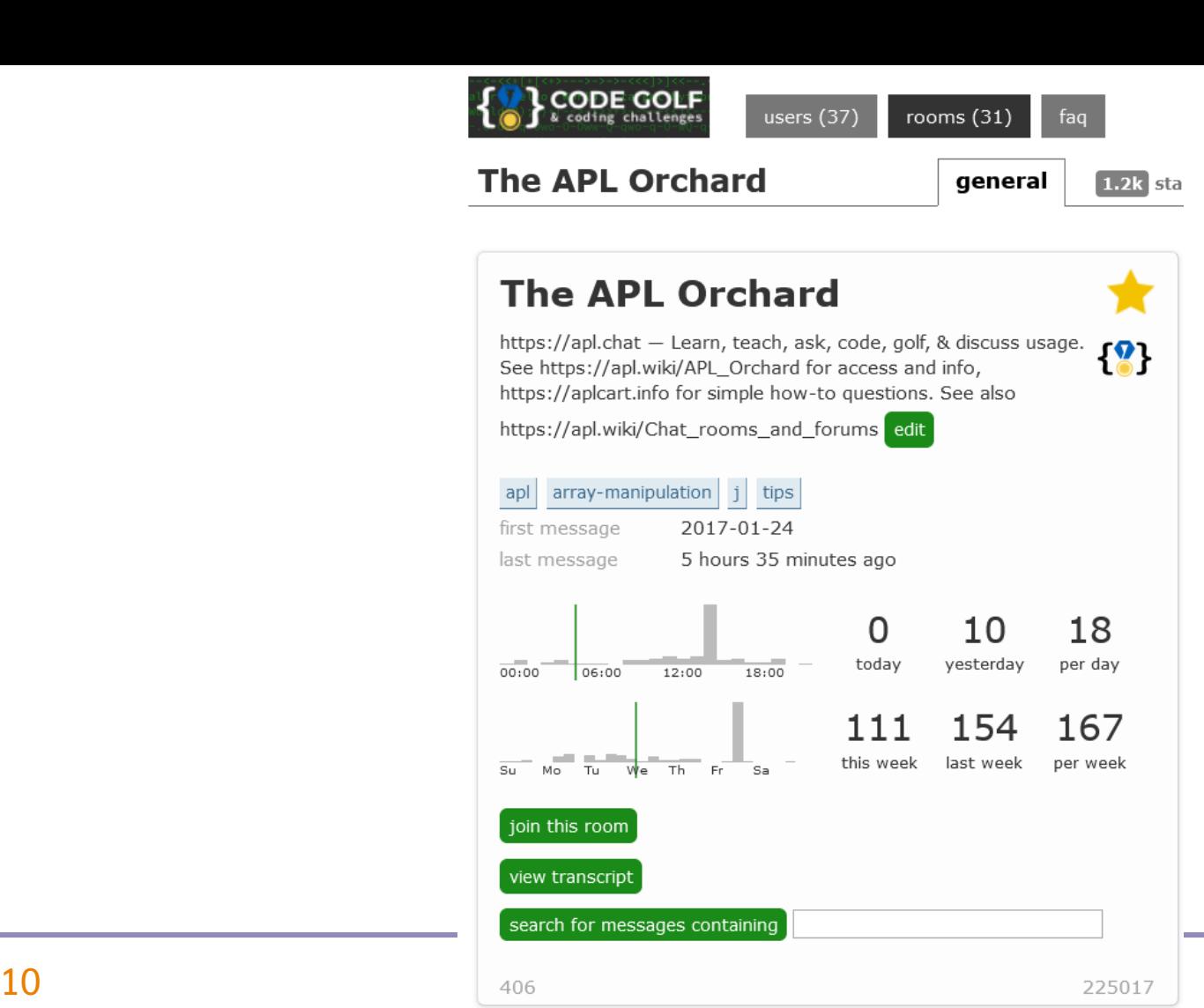

apl.chat

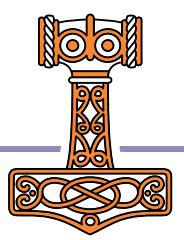

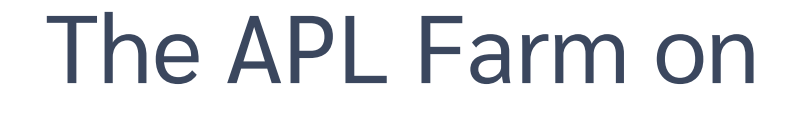

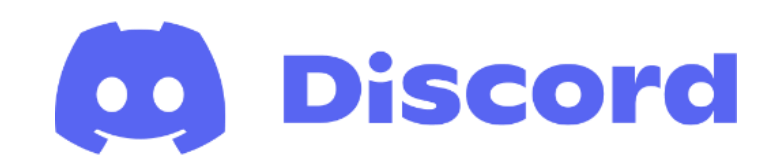

## discord.gg/cYbMMw5D

# **reddit.com/r/apljk**

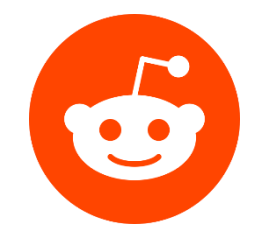

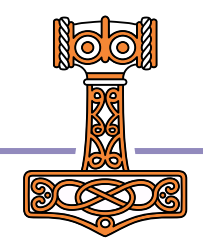

## APL Seeds '23

- Spring 2023
- New and prospective APL users
- What is your APL story? We'd love to hear
- aplseeds@dyalog.com

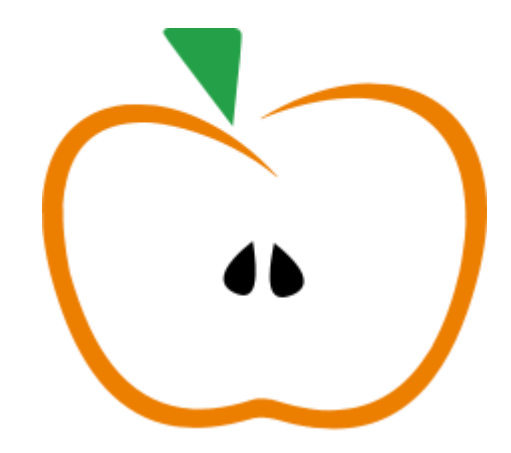

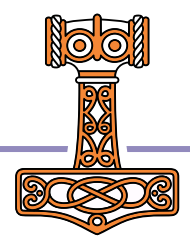

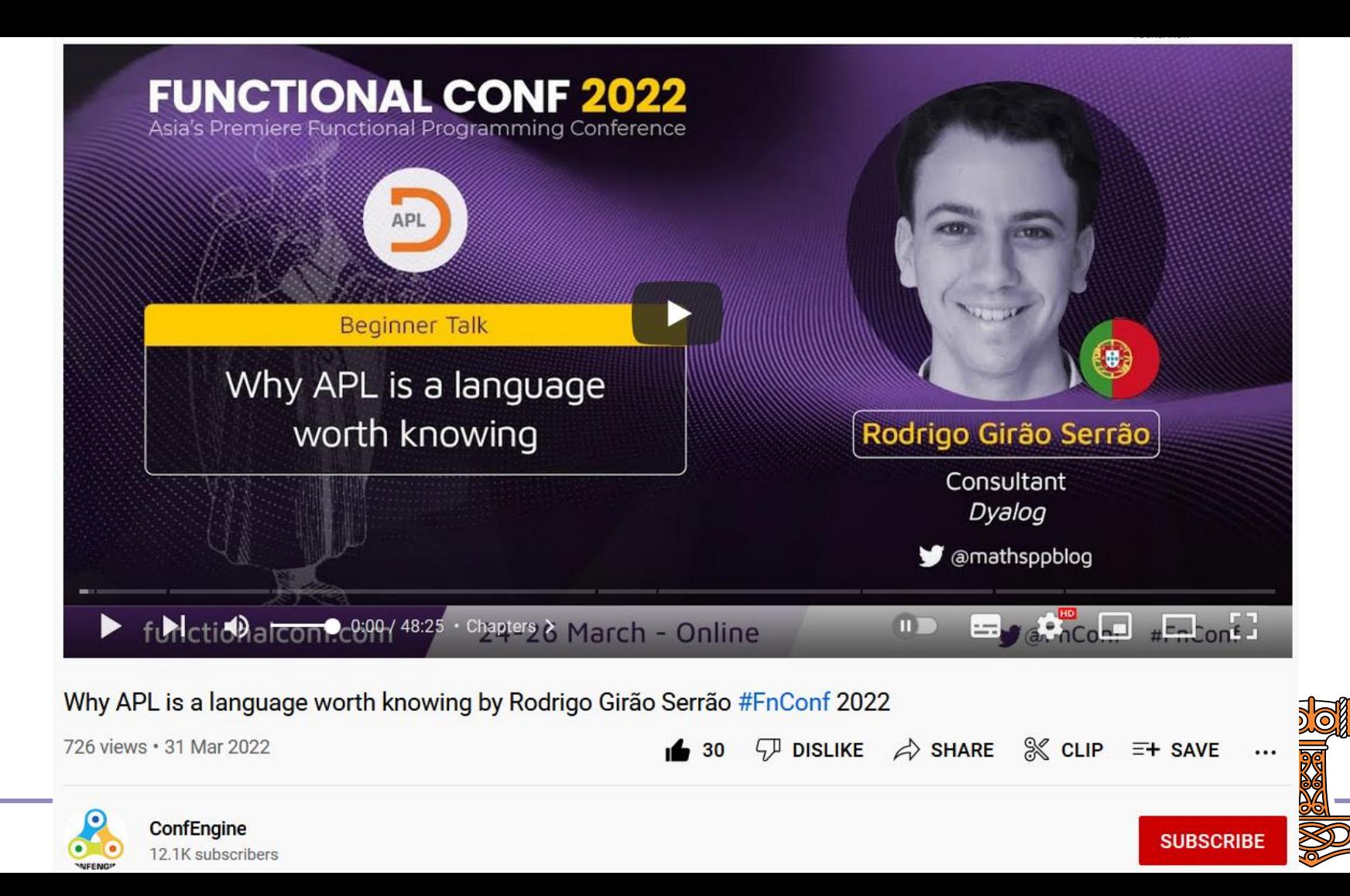

Wokingham, Reading, 0 Q

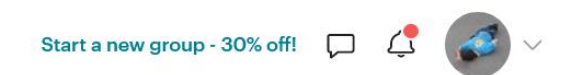

## **APL New York Meetup (In Person)**

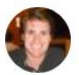

Hosted By Conor H. and 2 others

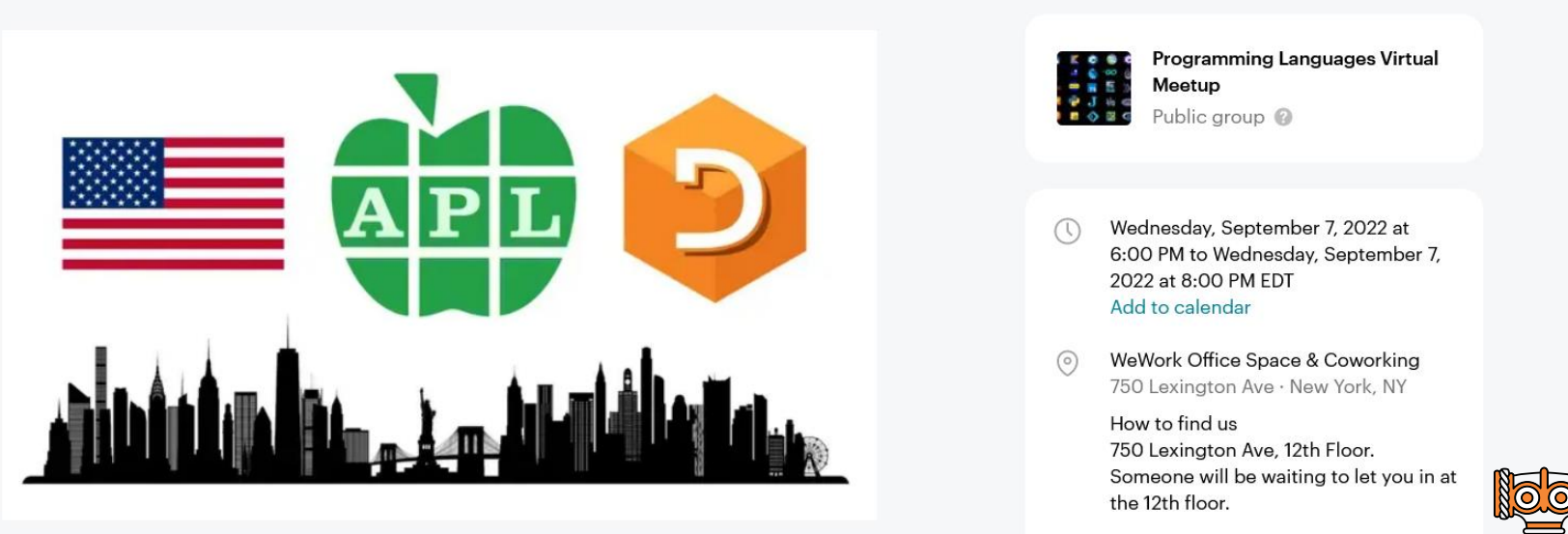

WED, SEP 7 · 11:00 PM BST **APL New York Meetup (In Person)** 

Share <sub>1</sub>

Past event

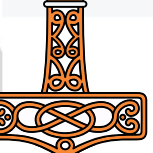

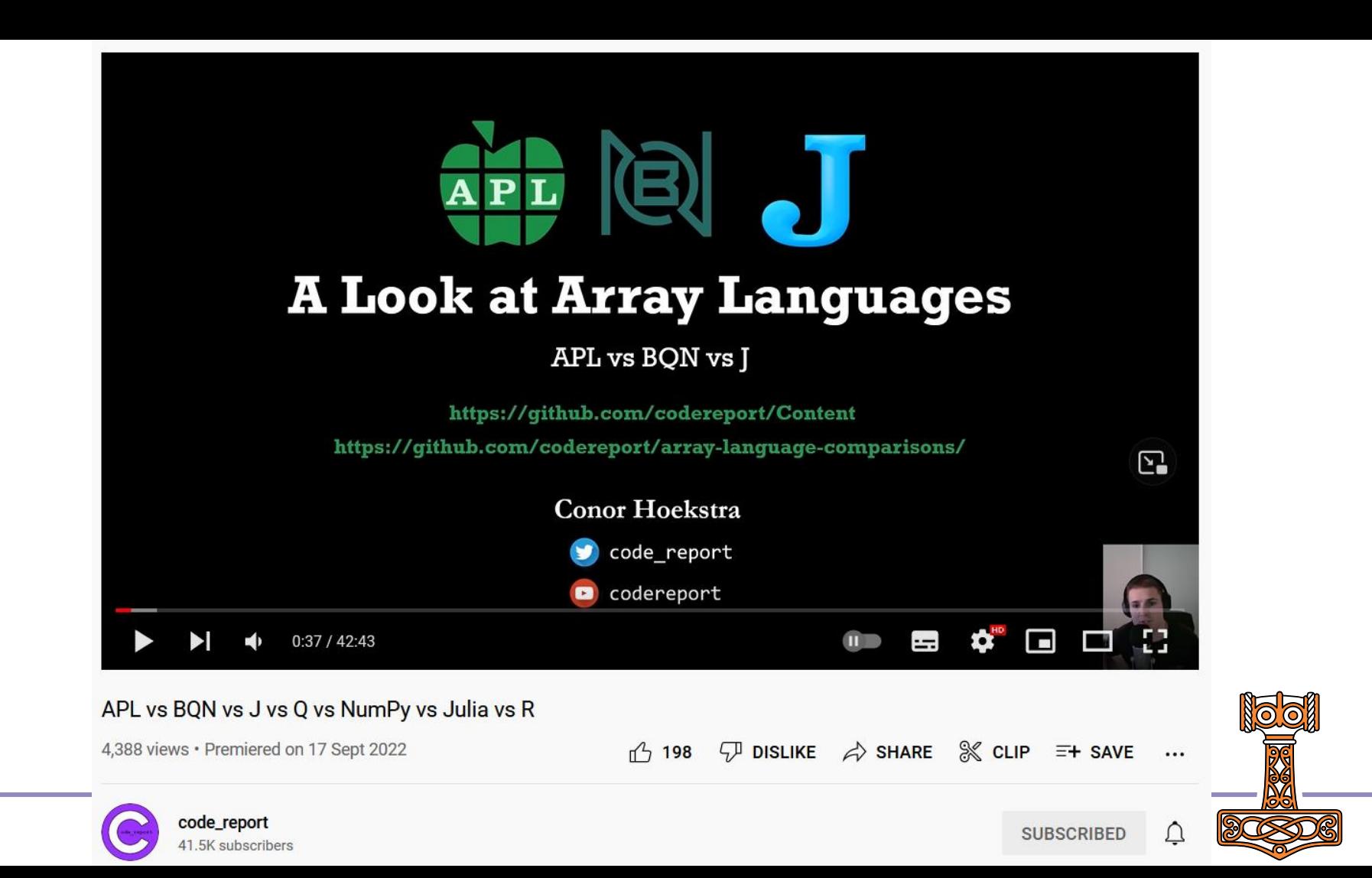

FinnAPL spring meeting

## APL Germany spring meeting

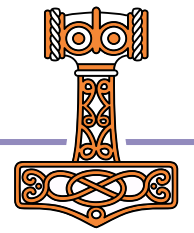

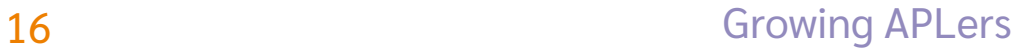

#### $\leftarrow$ **Thread**

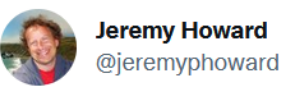

Change of plan. We switched to using @dyalogapl APL for learning sequences and series in our math lesson, and the kid's like it \*so\* much better than Python list comprehensions!

 $\cdots$ 

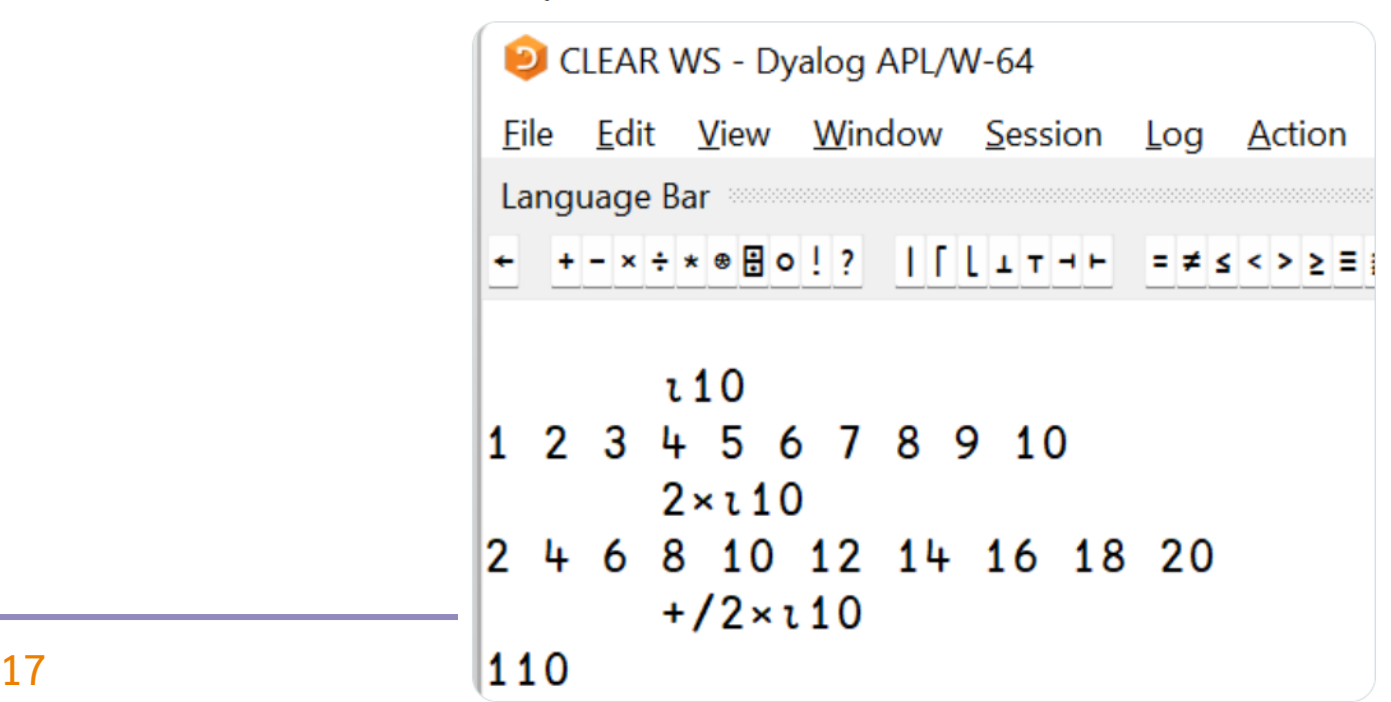

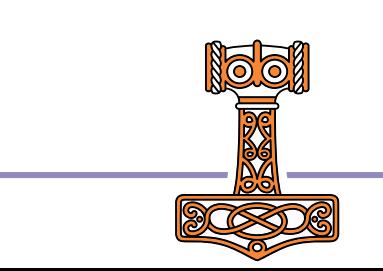

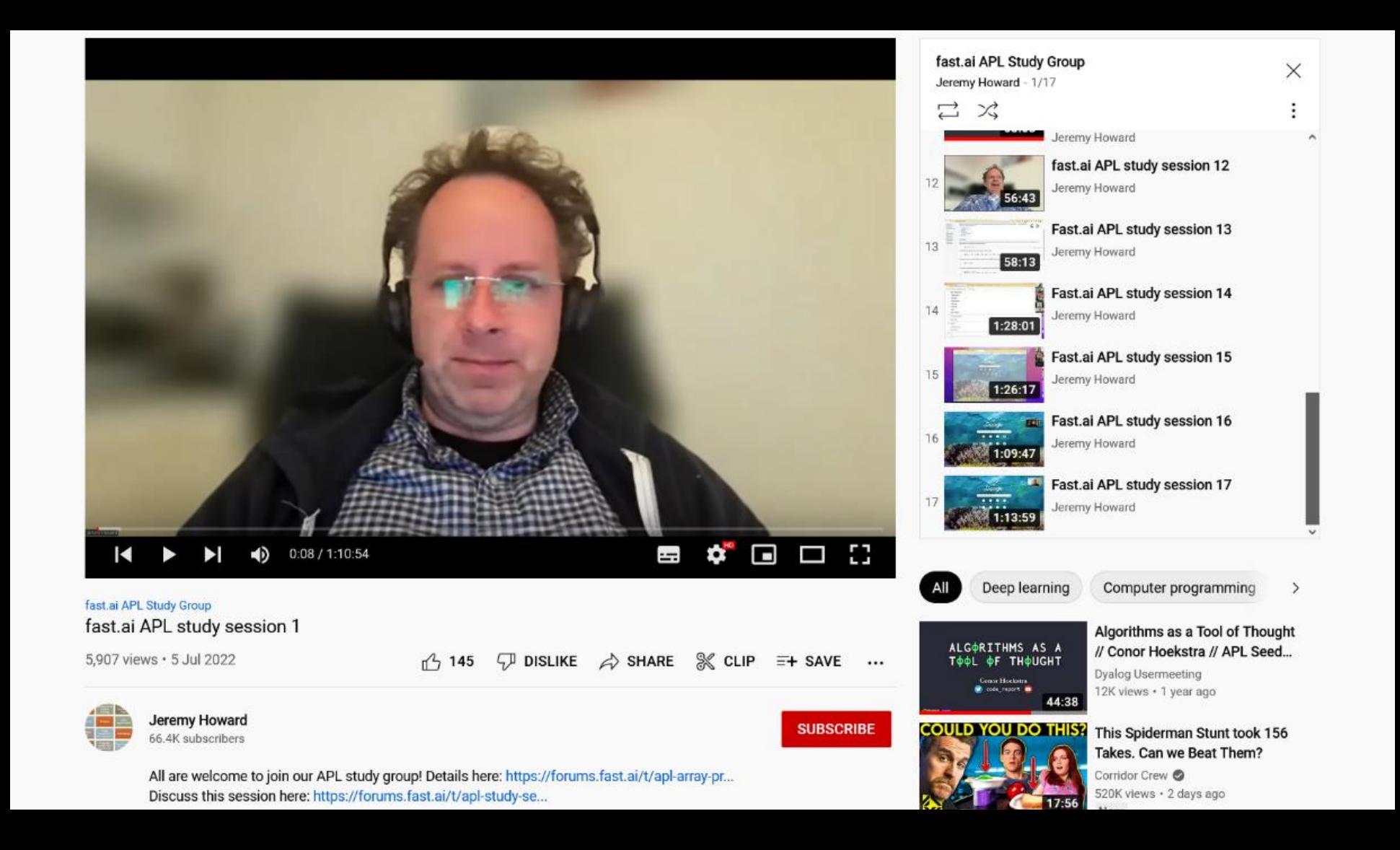

All are welcome to join our APL study group! Details here: https://forums.fast.ai/t/apl-array-pr... Discuss this session here: https://forums.fast.ai/t/apl-study-se...

SHOW MORE

SORT BY 16 Comments Ξ

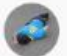

Add a comment...

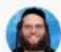

Adám's APL 3 months ago (edited)

- 17:45 Turn off the docked windows by default through saving your session via the menu: Session > Save
- 15:55 Remove the word "Language Bar": Right-click on the Language Bar > Hide Caption
- 32:50 Turn boxing on permanently by saving your session, as described above
- 40:20 Real backticks with the in-browser language bar: Backtick, Space
- $\overline{P}$ REPLY  $n<sup>4</sup>$  9

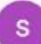

shunya shanti 3 months ago

Thank you Jeremy for your work(democratising education) I just came across fastchan and i thank u agn for it. Made the environment setup and dependency installation much less nightmarish

 $\overline{D}$ REPLY  $n^2$ ,  $2$ 

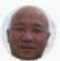

#### Ken Chang 3 months ago

OMG, APL! I got exposed to it back in the early 70's along with BASIC. I enjoyed APL (2)

 $\varphi$ 凸 REPLY

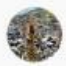

#### aeamaea 3 months ago

Apparently Ken Iverson used the "Iverson Notation" (later to become APL) to create the formal spec for IBM's 360 mainframe CPU.

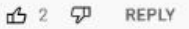

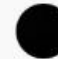

Joe Kanaan 3 months ago Hi Jeremy! When will the part 2 of the tutorial be released?

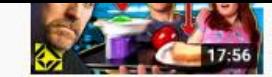

Corridor Crew 520K views · 2 days ago New

Adám's APL

New

You're Unique, Just Like Everyone Else (APL Quest...

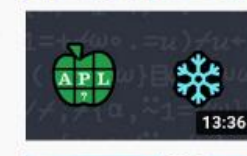

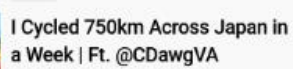

Abroad in Japan 677K views · 2 days ago New

88 views · 5 days ago

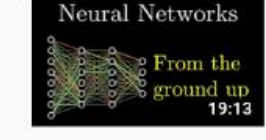

But what is a neural network? I Chapter 1, Deep learning 3Blue1Brown © 12M views · 5 years ago

3BLUE1BROWN SERIES S3 E1

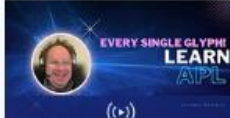

## Mix - Jeremy Howard

More from this channel for you

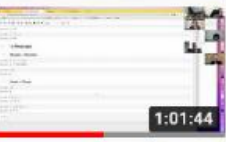

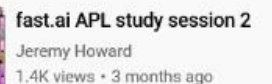

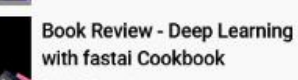

DigitalSreeni 2.5K views · 11 months ago

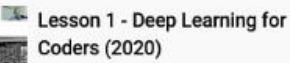

Jeremy Howard 315K views · 2 years ago

**SEA**  $-0.4$  $1 - 22 - 31$ 

**Beard setwarks a telefitiase** 

13:51

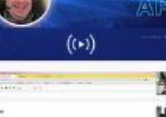

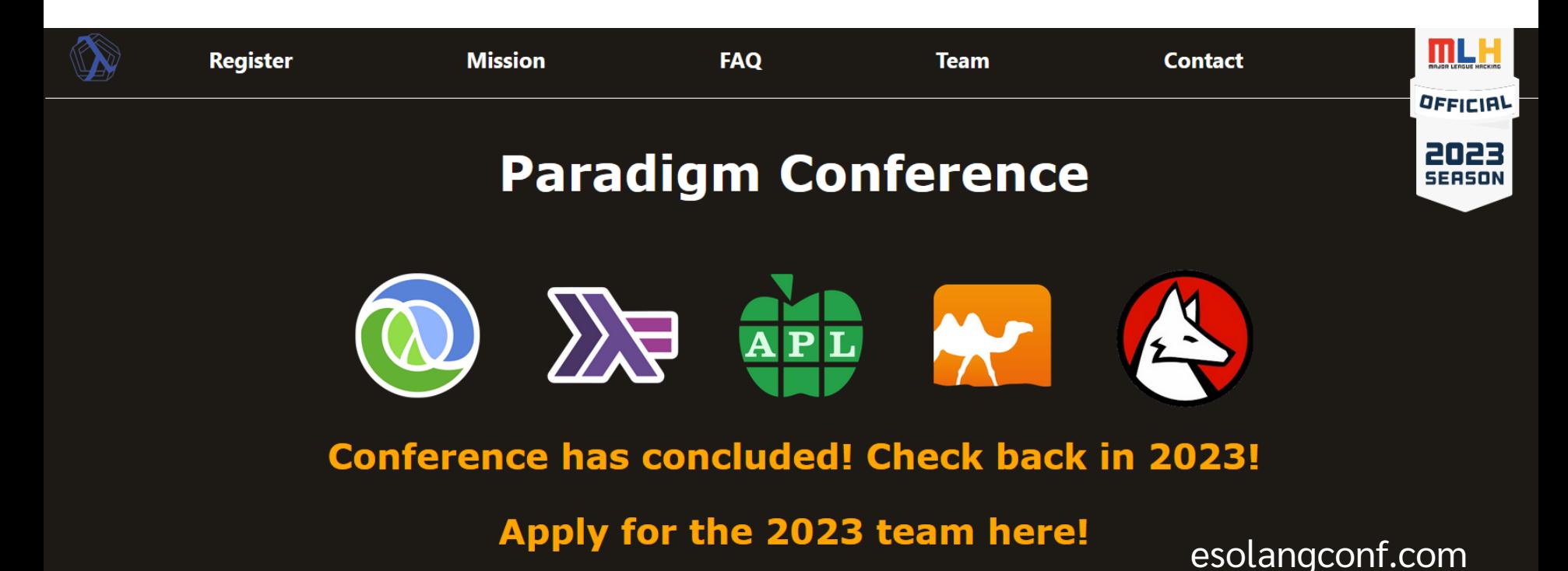

#### **Our Mission**

 $\overline{\text{bol}}$ 

**RAND** 

The high school computer science curriculum is entrenched in old, boring programming languages. Students have no idea of the diversity of programming paradigms out there: from functional, to array-based, to knowledge-based programming. Most have never even heard of pattern matching, macros, or higher-order functions! We want to change this.

## Teaching APL

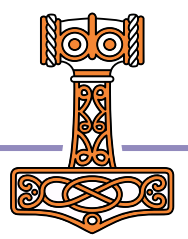

#### **DVALOC APL Course**

#### About

**First Steps Dfns and Assignment** Selecting from Lists The Outer Product Shape Reshape The Array Model Search, Sort and Select Loops and Recursion Extra Assignment **Workspace Basics** Namespaces and Other Obiects **Getting Help User-defined Functions** Operators

**Ouad Names** 

Error Handling and Debugging

Data IO

Code IO

**External Interfaces** 

**Historical Quirks** 

Interpreter Internals

**Further Reading** 

API Course

A self-study introduction to Dyalog APL with exercises.

This course consists of a series of short instructional notes interleaved with problem sets. The first few sessions are accompanied by video tutorials.

#### **Status**

The course is undergoing changes in structure and content. We do not currently recommend linking to specific pages or sections at the current time, as those links are likely to break in future updates.

#### **Getting Started**

If you're just starting out, you can use the TryAPL online interpreter. Put TryAPL on one half of your screen, and view the course on the other half.

If you need help typing APL glyphs (e.g.  $\times f_1$ ) then see the APL Wiki.

#### Audience

This course assumes high-school / secondary level mathematics knowledge, and some familiarity with basic programming terminology (e.g. function, variable, recursion). It is not currently intended as a general introduction to programming, but more of a fast-track to getting **Table of contents Status Getting Started** Audience Feedback

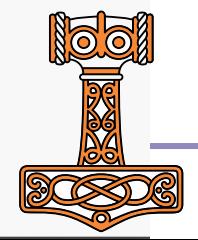

## **DVALOC** APL Course

Q Search

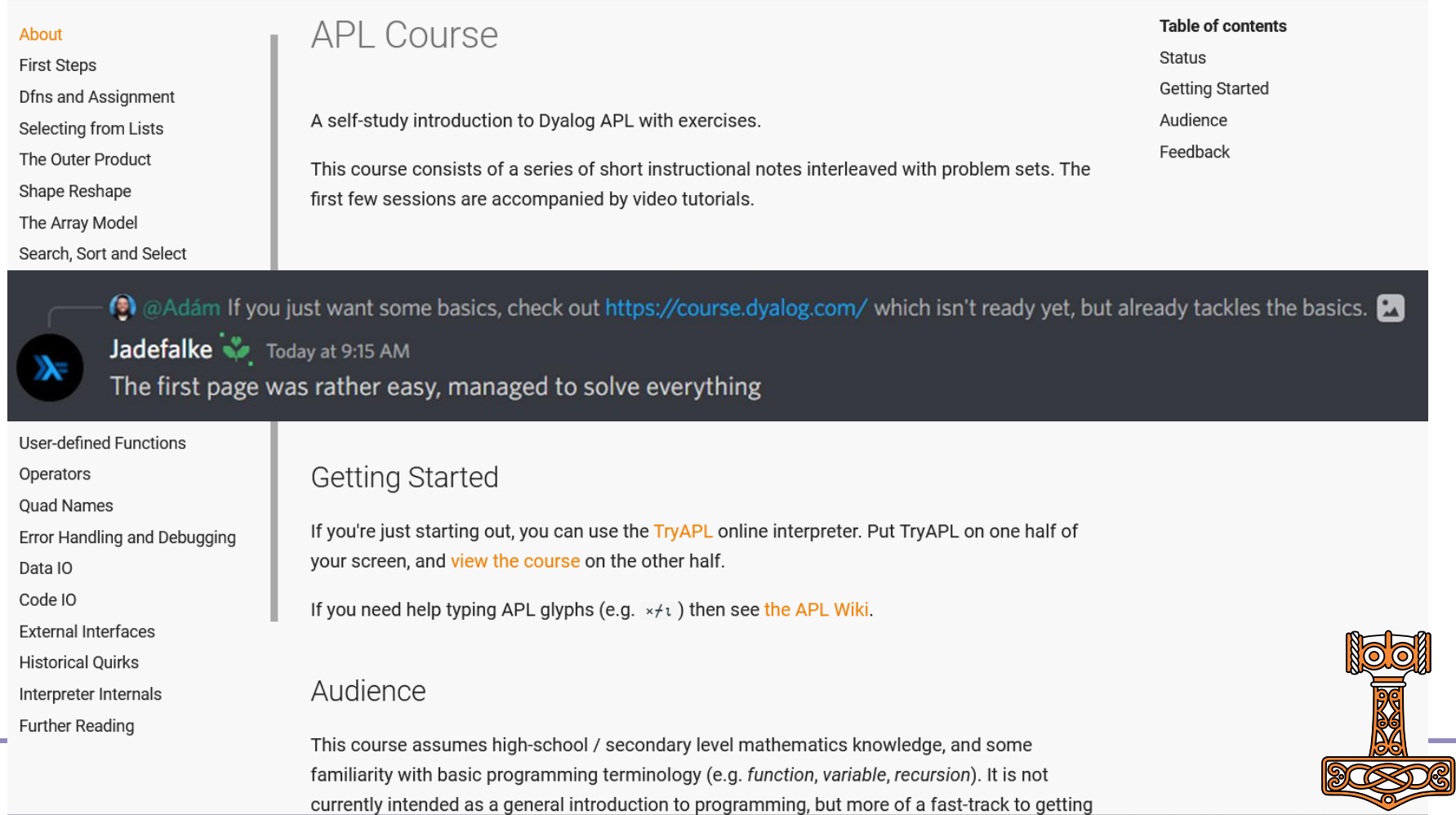

## $x (+7 x5^{-1})512 - y$ Learning APL

Q Search this book...

#### Introduction

It's arrays all the way down

Indexing

Glyphiary

Direct functions and operators

Iteration

The Key operator: **B** 

The At operator: @

The Rank/Atop operator: "

The Stencil operator: **a** 

The Över operator:  $\overline{\text{o}}$ 

Dyadic transpose: AQB

Encode decode: T1

Products

Trainspotting

Finding things

Partitions

Error handling

The APL Way Namespaces **NNS** 

## Introduction

 $\equiv$ 

A language that doesn't affect the way you think about programming is not worth knowing. -Alan Perlis

## Who is this for?

I wrote this to be the book I would have wanted to read when I started to learn APL. An introduction to APL for an experienced practitioner from a different programming language or two. We all learn in different ways, and I prefer the fundamental concepts laid bare first, and then learn by example.

I came to APL after discovering a file of solutions to the Advent of Code 2015 challenge in K, an APL derivative. That's around 100 lines of actual code, and whilst I didn't understand any of it, I kept looking at it, trying to figure out which of the 50 problems (well, 49) this was a solution to. Each of my Python solutions typically ran to 50-100 lines+ for the bulk of the problems.

Turns out it was the whole lot. That blew my mind.

## What is APL?

APL is an array language, and one of the oldest programming languages still in use today, next to FORTRAN, Lisp and COBOL. APL uses its own curious-looking symbols, like  $\pm \Phi \sqrt{\pi} \times \Phi = \Theta$ , rather than reserved words written out in English like most other languages, like C or Python. As a language, APL sits at a very high level of abstraction, making it well suited to ultra-concise formulations of algorithms.

#### Who is this for? What is API? Why should I learn APL? but it's unreadable! Don't Lneed a lot of mathematics? A note on our APL subset Is terser better? Other resources Ok, I'm convinced, how do I get started?

Our first tentative steps

Valence

 $\equiv$  Contents

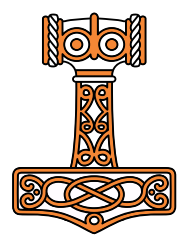

#### Mastering Dyalog APL

#### Q Search this book

1. Introduction - Will You Play APL With Me?

2. Getting Started

3. Data and Variables

4. Some Primitive Eunctions

5. User-Defined Functions

6. First-Aid Kit

7. Execute & Format Control

8. Working on Data Shape

9. Special Syntax

10. Nested Arrays (Continued)

11. Operators

12. Appendices

Powered by Jupyter Book

## **Mastering Dyalog APL**

The "Mastering Dyalog APL" book is the *de facto* standard for people who are looking to learn Dyalog APL from a book. In today's world technology changes rapidly, so a printed book about a programming language is at risk of becoming outdated.

#### **Attention**

This online version is a work in progress. It is missing chapters and sections and the content here may undergo heavy revision.

Feel free to open a new issue on GitHub if you would like to give feedback or to suggest corrections to any eventual mistakes/typos you encounter. Alternatively, you can send an email to mdapl@dyalog.com.

The first edition of "Mastering Dyalog APL" is an excellent resource but is becoming more and more outdated as the years go by and Dyalog APL evolves. For that matter, an updated and more modern version of the book is being created out of Jupyter Notebooks (available in this GitHub repository) to provide for a more interactive learning experience for those who like to read and experiment. A static online version also exists, and a printed version will be made available for those of you who prefer to hold a paper book in their hands.

The first edition dates back to November of 2009 and was written by Bernard Legrand, with most grateful acknowledgements to the contributors:

- Kim S. Andreasen
- · Daniel Baronet

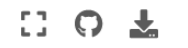

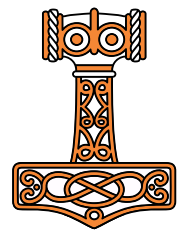

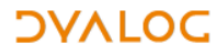

**Partners News** About Us Products

Dyalog APL Tutor Unit: 1. Immediate Execution Mode Phase: Tutorial Text  $\vee$ Page: 9  $($ of 23 $)$ Previous Next Table of contents Function index Subject index **Test APL expressions** 

• Dyalog home page • Install APL font

• Install trial API

• APL publications

Tracking...

Built and maintained by

**ZARK** The Final Word in APL "What do we do?" asked one creator.

"Let's redesign the keyboard," suggested a second.

"You're out of your mind!" shouted a third. "No one will use APL if you need a special keyboard. Where would you get it?"

"Relax," said the second. "All we have to do is make some minor modifications to a regular keyboard. First, we can replace the keytops with new ones that have our symbols on them. Or, in a pinch, we can provide little stickers people can stick to the top side or front side of the keys.

"Second, we can rip out whatever mechanism displays the normal symbols, and replace it by a mechanism that displays our symbols."

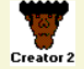

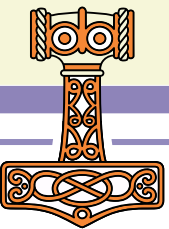

### Table of Contents

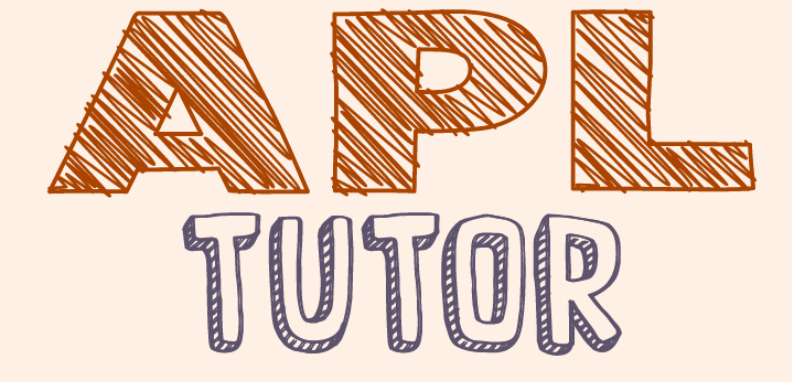

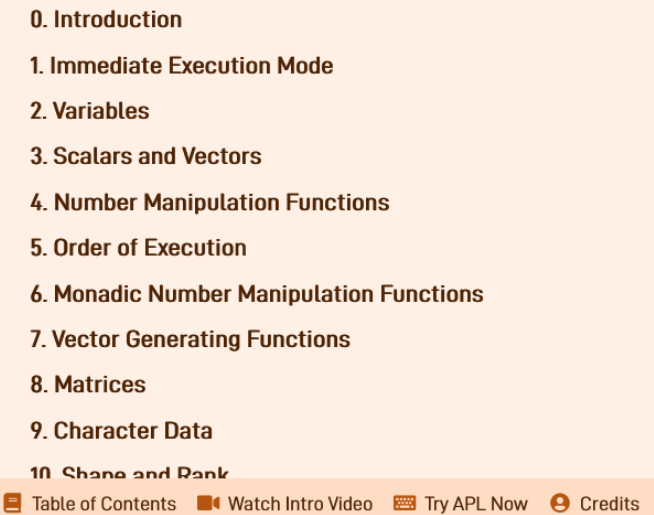

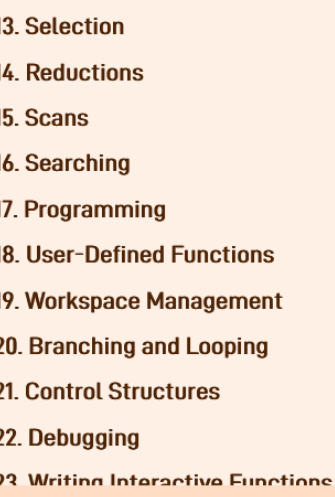

#### 26. Files

27. Shuffling Data 28. Inner and Outer Products **29. Advanced Numerical Functions** 30. Workspace Storage 31. Full Screen Input 32. Readability 33. Exception Handling 34. Efficiency 35. Boolean Techniques **24 File Decinn** 

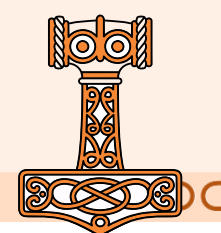

tutorial.dyalog.com mastering.dyalog.com course.dyalog.com xpqz.github.io/learnapl aplclass.com/book

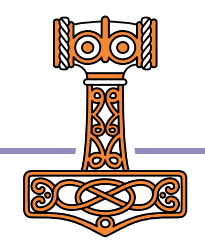

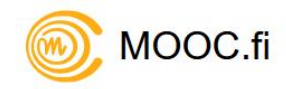

## High-quality, open and free courses for everyone!

The courses are hosted by University of Helsinki MOOC Center. No prior knowledge is required - beginners can start to learn programming basics from the Programming with Java course, or start to get familiar with artificial intelligence from the course Elements of Al.

Our courses

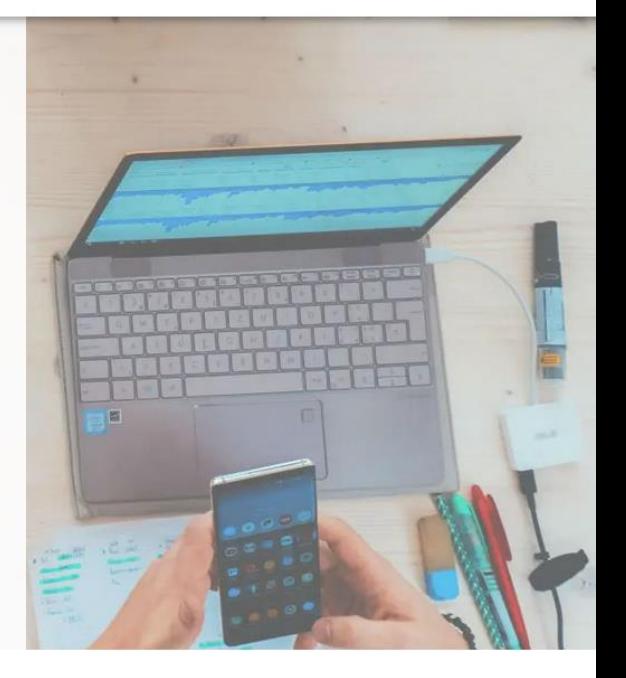

Log in

Help the victims of the war in Ukraine.

Support students and researchers affected by the invasion of Ukraine

Donate to the Finnish Red Cross Disaster Relief Fund & University of Helsinki Ukraine appeal

⊕ **Suomi** Sign up

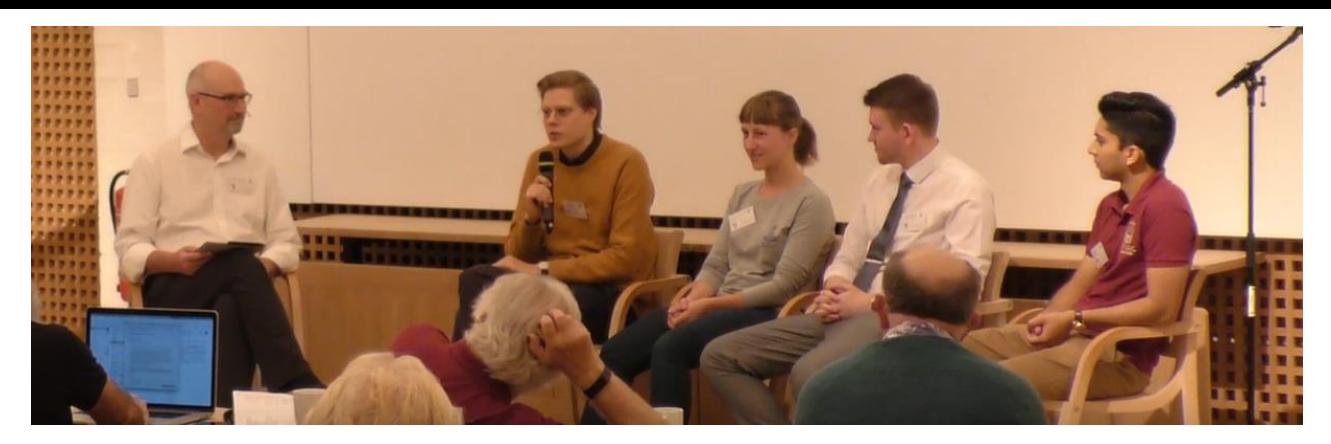

"Libraries are super useful but I am fascinated that APL has sort of them come this far without having a huge package repository which everyone uses I think it's really interesting that if when solving something in APL the first thing you do is not go search on the internet for some ready-made solution but actually looking at the problem and saying can I do this myself and usually you can"

- Alve Björk - Young APLers' Panel, Dyalog '19

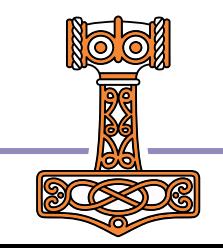

# Get ans fastly

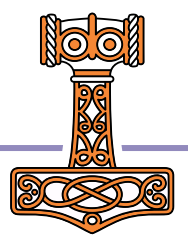

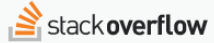

 $Q$  [apl] Products

 $\bullet$  541 3 6  $\Box$   $\bullet$   $\Box$ 

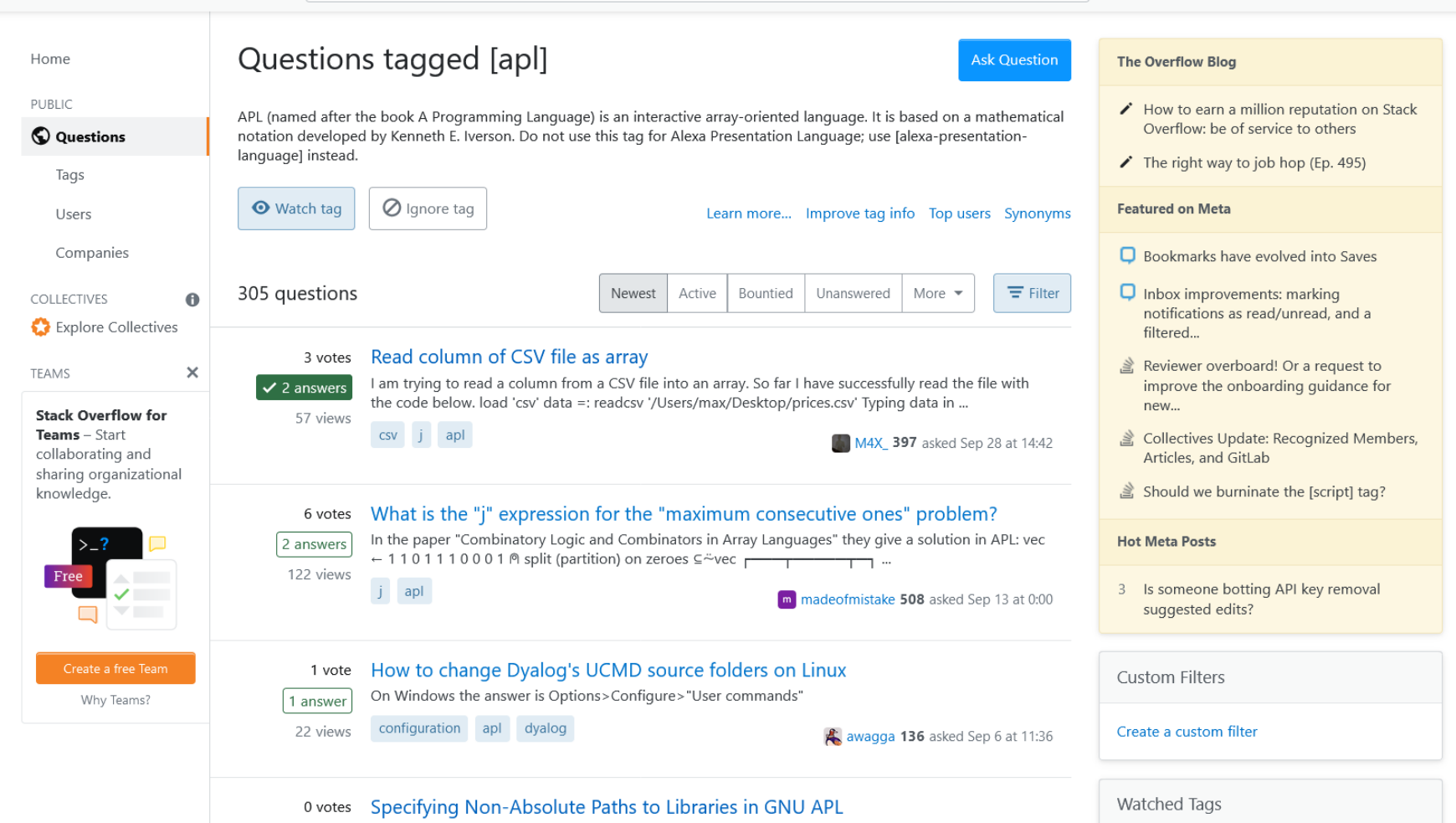

**Moderator Control Panel 1** 

### Dyalog on a Chromebook

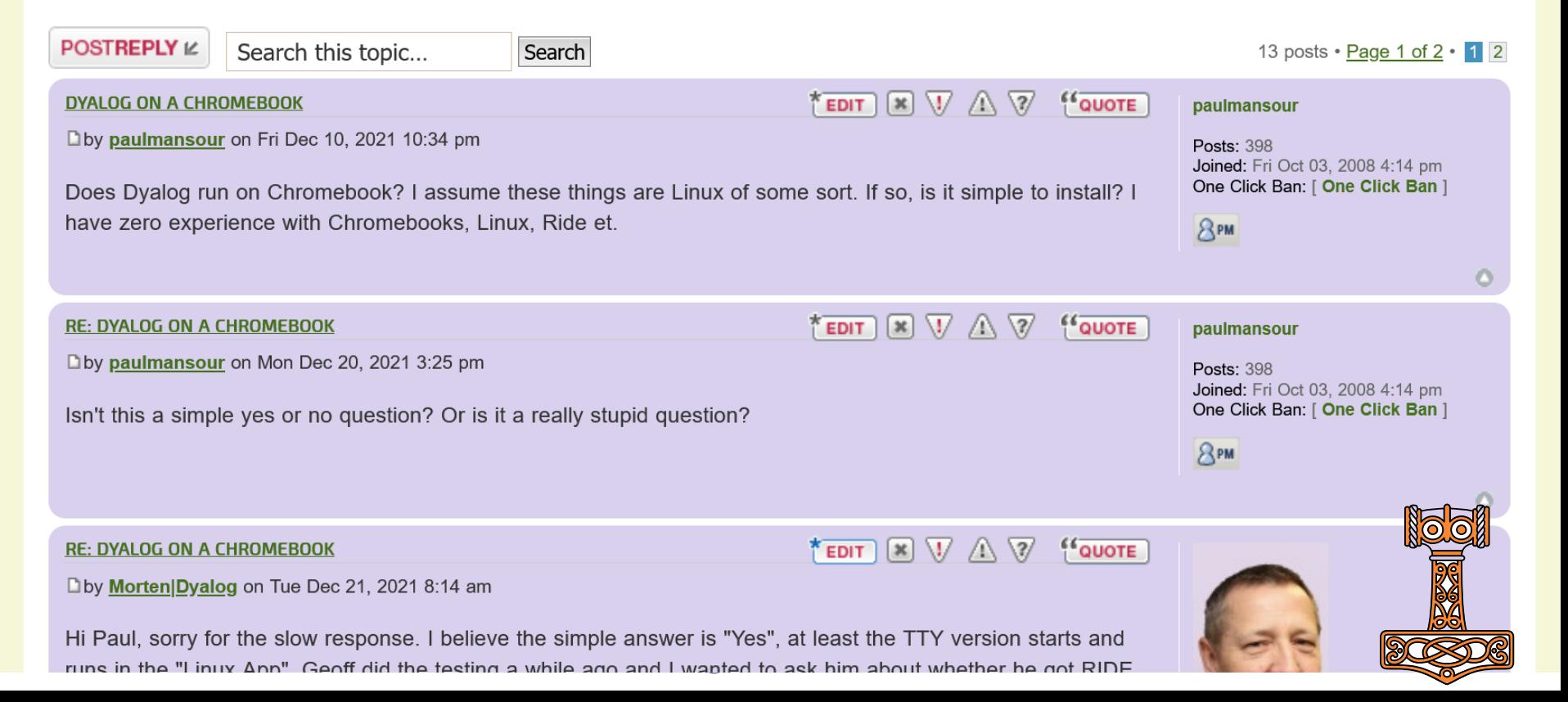

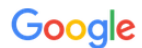

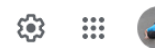

 $Q$  All ◯ Shopping V Maps : More [ ] Images [ ] Videos

Tools

About 0 results (0.21 seconds)

Your search - site: forums.dyalog.com chromebook - did not match any documents.

Suggestions:

- Make sure that all words are spelled correctly.
- Try different keywords.
- Try more general keywords.
- Try fewer keywords.

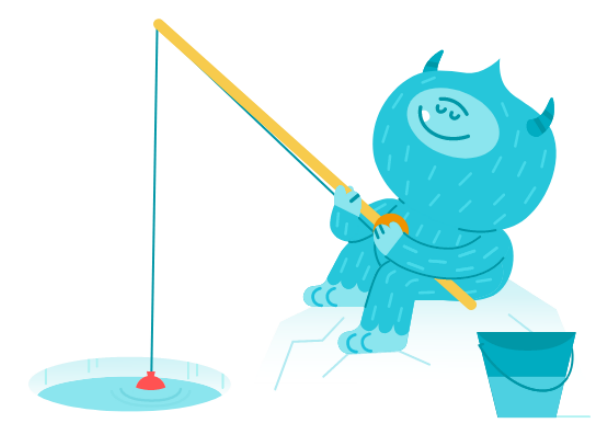

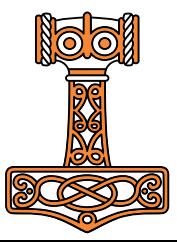

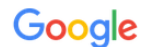

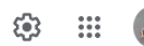

◯ Shopping [ ] Images 国 News 同 Videos : More  $Q$  All

Tools

About 3 results (0.29 seconds)

https://forums.dyalog.com > viewtopic :

#### Dyalog Forums • View topic - Dyalog on a Chromebook

Some Chromebooks run low-end Intel processors, some Chromebooks run Qualcomm processors, some Chromebooks run realtek processors. You've visited this page 2 times. Last visit: 9/9/22

https://forums.dyalog.com > viewforum :

#### Dyalog Forums • View forum - Platforms and Interfaces

Forum: Topics: Posts: Last post. Windows: GUI, COM/OLE/ActiveX. Using (or providing) components based on the "Win32" framework: 89 Topics: 408 Posts: Last ... You've visited this page 3 times. Last visit: 8/30/22

https://forums.dyalog.com > viewforum :

#### Dyalog Forums • View forum - UNIX and Linux

Dyalog on a Chromebook 1, 2by paulmansour on Fri Dec 10, 2021 10:34 pm: 12 Replies: 4381 Views: Last post by RichardP|Dyalog View the latest post

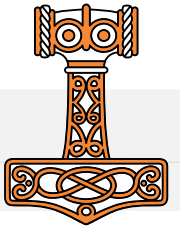

 $0.0000000 + 000$ 0.00000E+000 --0.15347E+000--0.14970E+000--0.30317E+000--0.20687E-002--0.65533E-002--0.55885E-002-<br>-0.15347E+000--0.14970E+000--0.30317E+000--0.20687E-002--0.65533E-002--0.55885E-002-0.20000E-002 .2...0...0.24425E-087.0.00000E+000.0.0211E-003 .0.0000E+000...0.0000E+000...0000E+000...0.0000E+000...02777E-010..0.4775E-010..0.48575E-010..0.0000E+010...0.0000E-010...0.0000E+000.0000E+000.00000E+000.0000E+000.0000E+000. 0.00000E+000 -0.29939E+000 -0.00034E+000 -0.41375E-002 -0.13107E-001 -0.11177E-001<br>-0.30095E+000 -0.29939E+000 -0.00034E+000 -0.41375E-002 -0.13107E-001 -0.11177E-001 CAR-NAMAR - A  $.0000001+000.$  $0.000000000000$ -0.44989E+808 · 0.90951E+000 · 0.62062E-002 · 0.19660E-001 · 0.16766E-001 . 8 8888814888 . 8 888851888 . 8 888851888 . 8 888851888 . 8 888851888 . 8 888851888 . .  $0.0000001000$ a agogarisoo.  $-7...12...0$ ,16532E-003 $-0.0000000000000$ ,0,39211E-0<u>03.0,00000E+000</u> .A. 44986F-886 .A. 38985F-887 .A. 17767F-886 .- 8. 16188F-887  $-0.61386E+000$  $-0.59875E+000$  $-0.12126E+001$  $-0.82699E-002$  $-0.26227E-001$  $-0.22350E-001$ 1.RAAAAF-002. -0 169555-004 -0 165195-004 -0 997665-004 -0 074705-007 -0 115115-005 -0 640075-007 -- 0 169555-004 -0 165195-004 -0 997665-004 -0 074705-007 -0 115115-005 .18888F-881 - - - 0.76489F+888 - 0.74681F+888 - 0.15189F+881 - 0.18293F-881 - 0.32746F-881 - - 0.27841F-881  $\ldots$  0 470085-004 . A 022025-003 . A 202115-003 . A 772175-003 0.10000E+001 640876-007 .24...25...0.3052E-004.0.59335E-004.0.29535E-004.0.86951E-003...0.14021E+009.0.17351E-002...0.2077E-003.0.37351E-003.0.33954E-003.0.33954E-003.0.0.17553E-004.0.10550E-003...0.26684E-003..0.26708E-003.0.31748E-003.0.31748E--0.85736E+000 . 0.17373E+001 . 0.11782E-001 .-0.38893E-001 .-0.31963E-001 **A. DRORAF-BA4**  $0.11340E+001...0.10903E+001...0.7569E+000...0.11821E+001...0.64735E+000...0.61430E+000...0.0000$  $A. 10000F + 001$ .14888E-881 . . -8,92867E+888 . -8,9829BE+888 . 0,18316E+881 . .8,12292E-881 . -8,439B1E-881 . -8,33563E-881 .  $-19 - 19 - 0.41389E - 004 - 0.60933E - 003 - 0.15834E - 003 - 0.11225E - 003$ -8.95172E-883.-8.96578E-883.-8.19175E-882.-8.78531E-886.-8.57358E-884.-8.37679E-885....8.93886E-883.-8.8835E-883.-8.15447E-882.-8.96 0.11464E+001 . 0.79761E+000 . 0.12446E+001 . 0.68016E+000 . 0.64634E+00 ..16000E-001 ...-0.94871E+000 -0.92026E+000 -0.18690E+001 -0.12384E-001 -0.48157E-001 -0.34048E-001  $-14 - 14 - 0.95493E - 804 - 0.87697E - 803 - 0.87296E - 804 - 0.27467E - 803$ A DEADDELBOO - O TORAKELBOT -0 199956-001-0 198956-001-0 19996-001-002-003-0 19996-003-0 19996-008-0 19996-008-0 19996-003-0 199966-001-0 19996-001-0 19986-001-0 19996-001-0 19996-001-0 19996-003-0 19996-007-0 19996-003-0 19996-003-0 19996-003-0 19996 .0.12166E+001 .0.11673E+001 .0.81223E+000 .0.12668E+001 .0.69474E+000 .0.5842E+000 .15453E-002  $0.10000E+001$  $-12 - 12 - 0.57515E - 004 - 0.63320E - 003 - 0.11271E - 003 - 0.98562E - 004 - 0.08562E - 0.0062E - 0.0072E - 0.0092E - 0.0092E - 0.0092E - 0.0092E - 0.0092E - 0.0092E - 0.0092E - 0.0092E - 0.0092E - 0.0092E - 0.0092E - 0.0092E - 0.0092E - 0.0092$  $-0.0101E+000 -0.03005E+000 -0.18929E+001 -0.12361E-001 -0.5174EE-001 -0.34257E-001$ .-8.2733F-882.-8.27757F-882..8.55158F-882.-8.12847F-885..8.14129F-883.-8.11376F-884...8.28784F-882..8.28183F-882..8.29797F-882..8.39707F-882..8.5515F-882..8.31217F-882  $995916 - 882...$ . 8.12312F+881 . 8.11811F+881 . 8.82864F+888 . 8.12886F+881 . 8.78551F+888 . 8.66625F+888  $0.100005 + 001$ -0.07347E+000 -0.04018E+000 -0.10136E+001 -0.12329E-001 -0.54893E-001 -0.34375E-001 0.36665E-882 --8.37133E-882 - 8.7379BE-882 --8.18788E-885 - 8.17638E-883 --8.15491E-884 - - -8.43169E-882 - 8.42362E-882 - 8.35713E-882 - 8.8B6  $20000E - 001$  $-9 - 12 - 0$ .0 11010E1001..0 07760E1000..0 12086E1001..0 7140GE1000..0 67211E1000  $0.1000001001$ ...0.45074F-002...0.11967F-002..0.11967F-002...0.2060F-002...0.1207F-002...0.1207F-004....0.57941F-002...0.5794F-002...0.47997F-002...0.11967F-002...0.12994F-002  $-0.98450E+000-0.94904E+000-0.19335E+001-0.12289E-001-0.57678E-001-0.34464E-001$  $0.0112...0.076490-002...0.026270-003...0.110620-002...0.606200-002...$ 1.22000F-001  $0.12532E+001.01.2020E+001.01.23446E+000.01.2990E+001.01.72405E+000.01995E+000.01995E+000.01995E+000.01995E+000.01995E+000.01995E+000.01995E+000.01995E+000.01995E+000.01995E+000.01995E+000.01995E+000.01995E+000.01995E+000$ 0.10000E+001 SG426F-002 -0.95771E+000 .0.19528E+001 .0.12215E-001 .-0.60141E-001 .-0.34555E-001 . A SONDELAAL . A JELLAE AAL . . A BESARE AAS . A BEALEE AAS . A 1113F-AAL . A JOLIF AAL . A SOLAE-AAS . A SOLAE-AAL . . A SOLAE-AAS . A SUCALE AAS . A BALIE AAS . A 1406F-AAS . A SOLAE-AAS . A SOLAE-AAS . A SOLAE-AAS 74475E-002  $-0.12628E+001-0.12114E+001-0.84105E+000-0.13070E+001-0.73285E+000-0.68627E+000$  $0.10000E + 001$  $-9...9...9...8.20444E-003...0.83153E-003...0.11987E-003...0.0095F-003$ -0.10055E+001-0.96630E+000-0.19718E+001-0.12133E-001-0.62344E-001-0.34639E-001 LA KARDOELAAD LA KROKIELAAD LA IDOODELAAI LA IROAKELAAR LA DRAKOELAAD LA DTOOTELAAA LL.A OTOOTELAAD LA KROKAELAAD LA IDOITELAAT LA IDOITELAAT .26000E-001  $-0.12207E+001 - 0.84763E+000 - 0.13156E+001 - 0.74156E+000 - 0.69244E+000$  $0.10000000001$  $. 28000F - 001$ -- 8.18156F+881 -- 8.97478F+888 - 8.19984F+881 - 8.12844F-881 -- 8.64323F-881 -- 8.34718F-881  $0.10000E + 001$ -9....9...3.21418E-883.8.98641E-883.8.11994E-883.8.88676E-883...8.43654E+881..8.79418E-881...8.83338E-882.-8.84217E-882.8.1755E-881.8.43535E-883.8.4355E-883.8.2513E-883.8.311713F-881..8.11475F-881..8.43418E-883.8.23477F-88  $-0.98316E+000...0.20087E+001...0.11947E-001...0.0111E-001...0.34795E-001$ 0.11972E-001 . . . 0.12905E+001 . .0.12387E+001 . .0.86070E+000 .0.13299E+001 . .0.75865E+000 .0.70423E+000  $0.10000E + 001$ 0.10353E+001-0.10143E+000-0.2020BE+001-0.11842E-001-0.67733E-001-0.34870E-001- $-0.92704E-002\cdot-0.93657E-002\cdot-0.18636E-001\cdot0.62950E-005\cdot0.31110E-003\cdot-0.39705E-004\cdot\cdot\cdot 0.13206E-001\cdot0.12936E-01\cdot0.4861E-002\cdot0.27017E-001$  $, 32000E - 001$ .0.12992E+881..8.12474E+881..8.2571RE+888..8.13354E+881..8.75781E+888..8.76999E+888  $10000F+001$  $-0...0...0...0.22336F-003...0.06763F-003...0.12008F-002...0.00274F-002$ .0.53493E+881..0.18568E+888...-0.18209E-881.-0.18318E-881..0.28519E-881..0.82222E-885..0.32528E-883.-0.43575E-884...0.14704E-881..0.14488E-881..0.18539E-881..0.38662E-881..0.16886E-881 .24000E-001 ...-0.10449E+001 .-0.99957E+000 ..0.20445E+001 ..0.11729E-001 .-0.69212E-001 .-0.24946E-001  $0.10000E + 001$  $.14997E - 801 -$ 260000-001 0.18542FL881...8.18876FL881..8.2861GFL881..8.11680FL881..8.78567FL881..0.25822FL881... .9....0....3.22734E-003.0.99270E-003.0.12017E-003.0.99457E-003...0.58425E+001.0.11290E+000...0.11148E-001.0.11256E-001.0.22404E-001.0.22704E-001.0.37793E-003.0.47244E-004...0.16205E-001.0.15925-001.0.17692F-001.0.32104E-00 1.16512F-001-. 8.13158F+881 . 8.12542F+881 . 8.8885F+888 . 8.13484F+881 . 8.78335F+888 . 8.72879F+888  $0.1000004001$ -8.12888F-881 -8.12283F-881 -8.23291F-881 -8.12541F-884 -8.34922F-883 -8.58785F-884 --- 8.17718F-881 -8.17348F-881 -8.12543F-881 **38000F-001** .0.13228F+801 .0.12715F+801 .0.88636F+800 .0.13529F+801 .0.79898F+800 .0.72611F+80 **A TABBACARD** .40000E-001 - --0.10724E+001 --0.10233E+001 - 0.20957E+001 -0.11334E-001 --0.72949E-001 --0.35194E-001 .0 12030E\_001..0 12150E\_001.0 2031E.0 . 100-351E010...0 25310E\_003....0 10210E\_004....0 1010E\_001.0 12504E\_001.0 12504E\_001.0 2035E\_001.0 2036E\_001.0 2036E\_001.0 2036E\_001.0 2036E\_007 195486-001  $-0.13304E+001 - 0.12794E+001 - 0.89268E+000 - 0.13580E+001 - 0.79869E+000 - 0.73155E+000$ 0.10000E+001 .9....9....0.158E-003.0.53219E-003.0.12043E-003.0.12043E-003.0.18926E-003...0.73265E+001.0.1770E+000..-0.13972E-001.0.14098E-001.0.14098E-001.0.17338E-004.0.20838E-003.055E-003.0.0.7335E-003.0.0.20731E-001.0.20731E-001.0.1  $42000F - 001$ -0.10812E+001 -0.10309E+001 - 0.21122E+001 -0.11187E-001 -0.74010E-001 -0.35285E-001 .21869F-881 ....8.13378F+881 ..8.12871F+881 ..8.89897F+888 .8.13627F+881 ..8.88634F+888 ..8.73698F+888  $0.10000F + 001$ -0.10899E+001-0.10385E+001 -0.21284E+001 -0.11033E-001 -0.74999E-001 -0.35379E-001 0.14916E-001 --0.15046E-001 - 0.29962E-001 - 0.19920E-004 - 0.37681E-003 --0.60744E-004 - - -0.22246E-001 - 0.21779E-001 - 0.15794E-001 225015-001 0.13458E+881 .0.12946E+881 .0.98522E+888 .0.13671E+881 .0.81385E+888 .0.74214E+888  $0.1000001001$ A AKODOF-DOT  $-0.10984E+001-0.10459E+001-0.21444E+001-0.10873E-001-0.75923E-001-0.35478E-001$  $-9 - 9 - 9 - 9 - 62718E - 003 - 0.54439E - 003 - 0.15765E - 003 - 0.27662E - 003$ -0.15060E-001-0.15006E-001-0.21056E-001-0.22507E-004-0.20423E-002-0.8A322E-004----0.22765E-001-0.22265E-001-0.2026E-001-0.36307E-001-0.40307E-001-0.20207E-001-0.  $0.13520E+001$   $0.13020E+001$   $0.91144E+000$   $0.13712E+001$   $0.92120E+000$   $0.7472E+000$ 0.10000E+001  $, 24114E - 881$ -0.11068E+001 -0.10533E+001 -0.21601E+001 -0.10706E-001 -0.76790E-001 -0.35581E-001  $48000E - 001$ 25639E-881 ...813587E+881 .8.13892E+881 .8.91761E+888 .8.13749E+881 .8.82839E+888 .8.75231E+888  $0.10000E + 001$  $-9...9...9...8.64447E-803...8.55158E-803...8.11843E-803...8.35899F-883$ -8.17751F-881.-8.17897F-881..8.35649E-881..8.28212E-884..8.39744E-883.-8.69688E-884...8.26812E-881..8.26249E-881..8.18937E-881..8.54589E-881 -0.11151E+001 -0.10605E+001 -0.21755E+001 -0.10533E-001 -0.77605E-001 -0.35689E-001 27166F-001  $-0.13652E+001-0.13162E+001-0.92375E+000-0.13784E+001-0.83543E+000-0.75807E+000$  $0.1000001001$ .-8.18895-881..8.188495-881.8.275485-881.8.211655-884.8.483175-884..8.723825-884...8.283485-881.8.277465-881.8.199835-881.8.575785-881.8.375785-881.8.325785-881  $-$ S2AAAF-AA1 -8.11232F+881 -8.18675F+881 -8.21987F+881 -8.18352F-881 -8.78373F-881 -8.35882F-881  $-0.98141F + 0.01$   $-0.26377F + 0.00$  $0.13725E + 001 - 0.13230E + 001 - 0.92983E + 000 - 0.13816E + 001 - 0.84230E + 000 - 0.76564E + 000$  $0.1000000 + 001$  $28694F - 801$ .9....9....0.20055-083.0.55288E-883.0.11859E-083.0.34217E-083...0.18314E+882.0.28546E+888...0.10815E-881.-0.19892E-081.-0.39448E-881.0.39448E-881.0.3428E-884.0.48843E-883.-0.74859E-884...0.29871E-081.0.29716F-081.0.3037E-0 .0.11311E+001 -0.10745E+001 0.22056E+001 0.10165E-001 -0.79099E-001 -0.35921E-001 **SABBBELBB1**  $-0.13889E+801 - 0.13296E+801 - 0.9358BE+800 - 0.13844E+801 - 0.84988E+800 - 0.77312E+800$ 2009990-001  $0.10000E + 001$  $-9...9...9...0.66126E-003...0.55230E-003...0.12098E-003...0.33428E-003$ -0.11389E+001 --0.10814E+001 - -0.22203E+001 - -0.99713E-002 --0.79786E-001 --0.36046E-001 =0.20505E=001.e0.20755E=001.0.41351E=001.0.37340E=004.0.41325E=003.e0.77277E=004...0.31406E=001.0.30750E=001.0.22072E=001.0.2075E=001.0.20  $.21754F - 0.01...$ . 8.12889F+881 . 8.12361F+881 . 8.94187F+888 . 8.12878F+881 . 8.85554F+888 . 8.78851F+888  $A. 10000F + 001$ -0.21545F-001 -0.21710F-001 -0.43255F-001 -0.40560F-004 -0.41770F-003 --0.70551F-004 ---0.32043F-001 -0.32257F-001 -0.23116F-001 -0.66756F-001 -0.35080F-001 58000E-001 ...-0.11466E+001 .-0.10881E+001 ..0.22347E+001 ..0.07708E-002 .-0.80439E-001 .-0.36177E-001 0.13967E+001 0.13424E+001 0.94782E+000 0.13911E+001 0.86191E+000 0.78780E+000  $0.10000E + 001$ AGODOF COST -0.11542E+001 -- 0.10947E+001 - 0.22489E+001 - 0.95636E-002 -- 0.81059E-001 -- 0.36315E-001 .9....9.... 0.60724E-003.0.54913E-003.0.12143E-003.0.31937E-003...0.11816E+002.0.35549E+000...0.22095E-001.0.2205E-001.0.43550E-001.0.43807E-004.0.42179E-003.0.43279E-003.0.8189E-001.0.23787F-001.0.2179E-003.0.327888F-001. 0.34819E-001  $-0.14044E+001 - 0.13485E+001 - 0.95377E+000 - 0.13965E+001 - 0.86811E+000 - 0.79500E+000$  $0.10000E + 001$ -0.11616E+001 -0.11613E+001 -0.22629E+001 -0.9349BE-002 -0.81649E-001 -0.36461E-001  $-9...9...9...8.66846E-883...8.54597E-883...8.15788E-883...8.31382E-883$ -8. 23447E-881 --8. 23621E-881 - 8. 47867E-881 --8. 47261E-884 --8. 42556E-883 --8. 83657E-884 ---8. 26825E-881 --8. 35288E-881 --8. 25288E-881 --8. 25281E-881 --8. 25288E-881 --8. 25288E-881 --8. 25287E-881 --8. 25288E-88  $363536 - 001$  $0.14119F+001...0.13544F+001...0.95994F+000...0.14017F+001...0.87413F+000...0.80210F+000...$  $0.10000E + 001$ .64000E-001  $-0.11689E+001$   $-0.11077E+001$   $-0.22766E+001$   $-0.91294E-002$   $-0.82211E-001$   $-0.36613E-001$  $-9 - -9 - 8.66998E - 803 - 8.54233E - 803 - 0.11899E - 803 - 8.38686E - 803$  $0.14192E+001\cdots 0.13601E+001\cdots 0.10005E+000\cdots 0.14007E+001\cdots 0.87999E+000\cdots 0.80910E+000$ 0.10000E+001 .00.00072E-002.00.53810E-003.00.12151E-003.00.20089E-003...0.13324E+002.0.43298E+000...0.25552E-001.0.25534E-001.0.54398E-001.0.54307E-004.0.43224E-003.0.87148E-004...0.2010E-004...0.30310E-001.0.7788E-001.0.27988E-001.0.4  $.29425F - 001 -$ .A.14264F+881..A.13657F+881..A.97212F+888..A.14116F+881..A.98566F+888..A.91688F+888.  $0.10000F + 001$ -0.11832E+001 --0.11202E+001 --0.23033E+001 --0.86689E-002 --0.83259E-001 --0.36942E-001 .<br>.A KR779F\_AA9..A K99K9F\_AA9..A 1KR89F\_AA9..A 9AK1AF\_AA9 .<br>"A 2020FLAD - 10 2020FLAD - 10 2020FLAD - 10 2031FLAD - 10 2051FLAD - 10 2051FLAD - 10 2020FLAD - 10 2020FLAD 0 1422251401 .0 1271151001 .0 0701451000 .0 1416251001 .0 0011651000 .0 022705100  $0.1000001001$ ABORDE-BOT  $0.9...9...9...8.6642E-003...0.52844E-003...0.11919E-003...0.28929F-003$  $-0.11901E+001 -0.11263E+001 -0.23164E+001 -0.84288E-002 -0.83747E-001 -0.37119E-001$ -0.272565-001.0.274515-001.0.547115-001.0.616075-004.0.427005-002.0.00065-004....0.422225-001.0.412625-001.0.202625-001.0.253675-001.0.461705-001.0.461705-001.0.461705-001.0.461705-001.0.202625-001.0.461705-001.0.202625-00  $700000 - 001$  $-0.14400E+001-0.13763E+001-0.98411E+000-0.14207E+001-0.89648E+000-0.82949E+000$ 0.10000E+001 .0...0.10.1.0.555-003.0.523965-003.0.121785-003.0.283555-003...0.148385+002.0.517955+000..-0.282155-001.0.3555255-001.0.555215-004.0.448375-003.0.41715-004..0.47705-001.0.472705-001.0.472995-001.0.30385-001.0.478875-001.0. 72000E-001 - -- 0.11970E+001 -- 0.11323E+001 - - 0.23292E+001 - - 0.81823E-002 -- 0.84213E-001 -- 0.37304E-001 44042E-001  $0.14466E+001$   $0.13813E+001$   $0.99003E+000$   $0.14250E+001$   $0.00163E+000$   $0.03608E+000$  $0.10000E + 001$ -0.12037E+001 -0.113B1E+001 -0.2341BE+001 -0.79352E-002 -0.84666E-001 -0.37493E-001 .<br>.a 710245-804..a 162425-882..a 122805-882..a 221475-882. A ROADCLOSS A SATORCLOSS LA 20172ELAA1.LA 20271ELAA1.LA 50542ELAA1.LA 60470ELAA4.LA 44262ELAA4.LLA 45275ELAA1.LA 44421ELAA1.LA 21420ELAA1.LA 01211ELAA1. .45583E-001 . . . 0,14526E+001 . . 0,13858E+001 . . 0,9589E+000 . . 0,14287E+001 . . 0,90643E+000 . . 0,84249E+000  $0.1000001001$  $76000F - 001$ -0.12103E+001 -0.11439E+001 - 0.23543E+001 - 0.76805E-002 -0.85099E-001 -0.37691E-001 -9.38129F-881-8.38332F-881-8.68461F-881-8.73522F-884-8.44466F-883-8.92924F-884----8.46899F-881-8.45955F-881-8.22476F-881-8.94261F-881-8.94261F-881-8.51389F-881-.0.14589E+001..0.13905E+001..0.10017E+001..0.14327E+001..0.91122E+000..0.84887E+000  $-0.12168E+001$  $-0.11496E+001$  $-0.23665E+001$  $-0.74186E-002$  $-0.85511E-001$  $-0.37901E-001$ 78000E-001  $-0.14549E + 001 - 0.13950E + 001 - 0.10075E + 001 - 0.14365E + 001 - 0.91732E + 000 - 0.85515E + 000 - 0.01732E + 0.000E + 0.000E + 0.000E + 0.000E + 0.000E + 0.000E + 0.000E + 0.000E + 0.000E + 0.000E + 0.000E + 0.000E + 0.000E + 0.000E + 0.000E +$ .48829E-001  $0.10000E + 001$ 0.68836F-884 - 8.15516F-883 - 8.12239F-883 - 8.31397F-883 .A. 16952680 ...A. 542816408 ....-A. 228466-081 ...A. 227566-081 ..A. 44296-081 ..A. 84296-081 ..A. 92256-084 ..A. 448166-083 ...A. 328216-084 ...A. 588316-084 ...A. 588316-084 ...A. 588316-084 ...A. 588316-084 ...A. 58831  $-0.12233E+001-0.11552E+001-0.23785E+001-0.71496E-002-0.85905E-001-0.38120E-001-0.$ SP46SF-PR1 . 8.14788F+881 . 8.12994F+881 . 8.18132F+881 . 8.14482F+881 . 8.9233F+888 . 8.36132F+888  $A. 10000F + 001$ -8.33886F-881--8.33219F-881--8.66225F-881--8.86259F-884--8.44964F-883--8.94134F-884----8.51688F-881--8.58574F-881--8.35585F -0.12206E+001 -- 0.11607E+001 - 0.23003E+001 - 0.68740E-002 -- 0.86280E-001 -- 0.38350E-001  $-11 - 11 - 0.67930F - 004 - 0.15200F - 003 - 0.15617F - 003 - 0.31171F - 003$ 0.14036E+001 . 0.10188E+001 . 0.14436E+001 . 0.92921E+000 . 0.86740E+000 0.10000E+001 -8 12250FLBB1 -8 11552FLBB1 -8 24828FLBB1 -8 55045FLBB2 -8 05548FLBB1 -8 20504FLBB1 -0.58178E-001 **CARDOCLORI**  $\odot$  $\bullet$ 0.14833E+801 - 0.14899E+801 - 0.16245E+801 - 0.14485E+801 - 0.93566E+800 - 0.87369E+800  $0.10000F+001$  $-82788F - 001$ -0.11716E+001 · 0.24135E+001 · 0.63080E-002 · 0.86981E-001 · -0.38846E-001 8.23682F-883 8.99722F-883 8.12226F-883 0.18387F+002 0.74555F+000 -8. 34926F-881 .-8. 35146F-881 ..8. 78872F-881 ..8. 95897F-884 ..8. 45213F-883 .-8. 94861F-884 . -8.54747F-881 8.53664F-881 8.376518 A. SGROAF-ART 55405E-001  $0.014887F + 0.01$   $0.14128F + 0.01$   $0.10301F + 0.01$   $0.14517F + 0.01$   $0.04125F + 0.00$   $0.87056F + 0.00$  $0.100000 + 001$ -0.12479E+001 -0.1176BE+001 0.24247E+001 0.60150E-002 -0.87306E-001 -0.39109E-001  $9 - 9 - 8.23382E - 803 - 8.98377F - 803$ -0.56370E-001 - 0.55212E-001 - 0.38682E-001 - - - - - E+000 - 0.61616E-00  $-0.14939E+001 - 0.14165E+001 - 0.10356E+001 - 0.14547E+001 - 0.9466E+000 - 0.89532E+000$ 0.10000E+001 ..g...g...g.z3225E-003.0.97392E-003.0.15575E-003.0.70969E-003...0.19404E+002.0.81811E+000...0.36849E-001.0.37076E-001.0.73925E-001.0.10429E-003.0.45397E-003.0.9202E-003.0.3079E-003.0.7997E-001.0.56797E-001.0.39713E-001 GRABBE-RA1 -8.12538F+881 -8.11828F+881 -8.24358F+881 -8.57159F-882 -8.87614F-881 -9.39383F-881 F+888 8.63337F-881 -8.14989F+881 - 8.14281F+881 - 8.18418F+881 - 8.14575F+881 - 8.95195F+888 - 8.8996F+888 0.10000E+001  $-0.11871E+001...0.24467E+001...0.54111E-002...0.87907E-001...0.39669E-001$  $\overline{a}$  200605-002. A DE2D75-002. A 110645-002. A 701425-002. .e.19913E+882..e.85566E+888...-0.37812E-881.-e.38842E-881.0.75854E-881.0.18981E-883.0.45466E-883.-0.92476E-884....e.59629E-881..0.58316E-881.0.58326E-881.0.49743E-881 LOOD - O AROKOE-OO! .0.15037E+001 .0.14235E+001 .0.10464E+001 .0.14602E+001 .0.95707E+000 .0.89650E+000 0.10000E+001 -0.38775E-001-0.39008E-001-0.77783E-001-0.11381E-003-0.45521E-003-0.91551E-004- $-0.11921E+001...0.24574E+001...0.51009E-002--0.88184E-001--0.39966E-001$  $-9 - 9 - 9 - 0.22881E - 003 - 0.95368E - 003 - 0.12245E - 003$  $-0.185185 + 0.01$ **8.14527F+881** -8.96284F+888 8.98194F+888  $A. 10000F + 001$ **+888 A.68584F-881** -8.12789F+881.-8.11978F+881..8.24679F+881..8.47856F-882.-8.88447F-881.-8.48275F-881  $-0.12018E+001$   $0.24783E+001$ **O AARRAC DOO** LO CORONELOOL  $-0.4050t$ .<br>-0.1001203.0.10121203..0.1002203..0.102202.0.1002208....0.2022000...0.0022600...0.00275.001..0.00025.001.0.01015.00..0.1027.001.0.0.1027.001.0.0.1027.00....0.0005.001..0.1027.002...0.10 -0.15172E4001..0.14320E4001..0.10622E4001..0.14672E4001..0.07154E4000..0.01240E4000 0.10000E4001

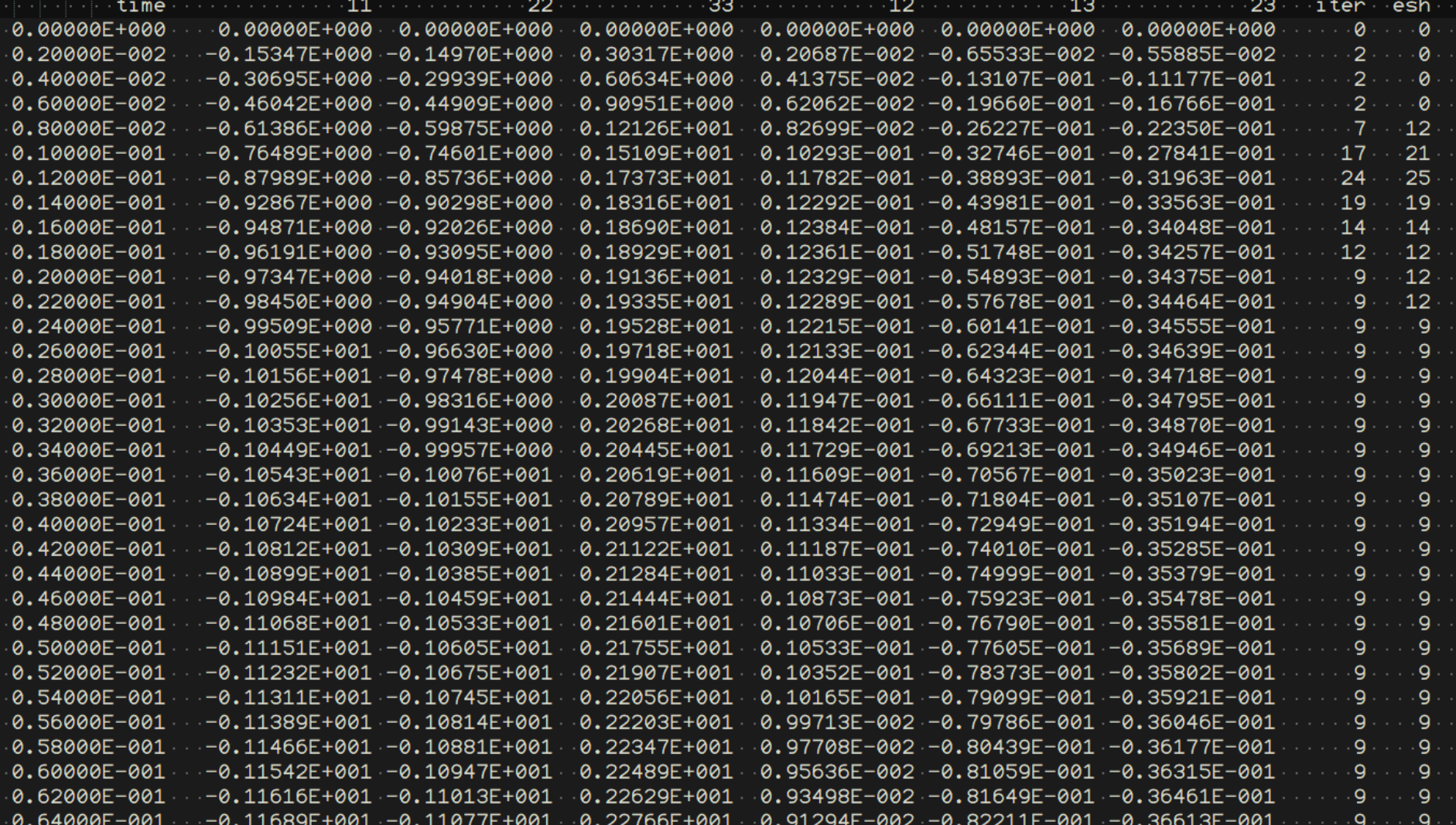

 $\hat{\phantom{a}}$ 

 $\checkmark$ 

X, Y, Z:any M, N:num I, J:int A, B: Bool C, D: char f, g, h: fn ax: axis s: scal v: vec m: mat

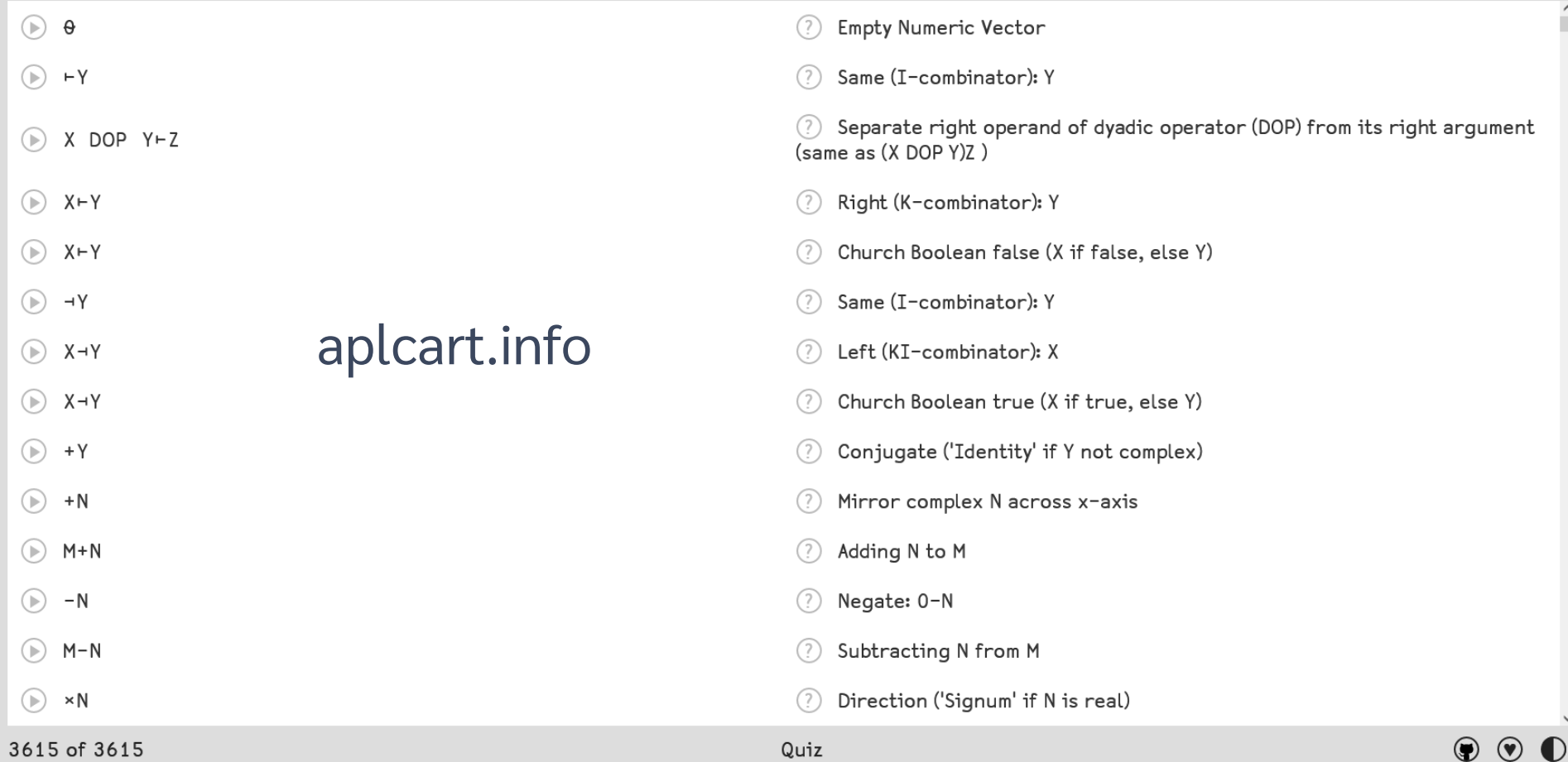

table  $\leftarrow$   $\neg$  MGET'/t/proc.out'1  $d+4\phi$ <sup>+</sup>{ $>$ { $\land/\alpha$ : $\omega$   $\Diamond$  [SIGNAL 7}/[VFI'0'@(=o'+')'<sup>-'</sup>@(=o'-') $\omega$ }"14table UCSVO'Separator' ''  $\vdash$  ('^\s+' '\s+'UR'' ' 'rtable)'S' 4

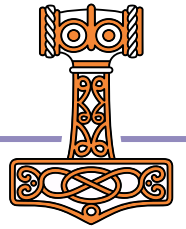

#### **Tutorials**

Tools and Interface Catalogue

Application Development and Deployment

**External Language Interfaces** and Standard Libraries

#### File handling and data processing

```
Binary files or arbitrary file
types
```
**Text Files** 

Tabular data

 $<sub>CSV</sub>$ </sub>

**LUSON** 

 $\Box$ XML

 $\Box R/\Box S$ 

 $\Box$ MAP

**LUSON** 

Component files

Downloading data from the internet

SOL Interface

Features

**Getting Started** 

Web communications

## **OCSV**

The Comma Separator Values system function Desy can read tabular data from .csv files as APL matrices, Comma separated values are a very common and convenient. While we encourage you to read the documentation for a full description, here is an overview of features of ⊓csv:

• Read data from and write data to files directly

 $data$  +  $\Box$ CSV '/path/to/file.csv'

• Separate the header (first row) from the rest of the data

(data header)  $\leftarrow$  [CSV '/path/to/file.csv'  $\theta$   $\theta$  1

• Treat specific columns of input as numeric or text, depending on the options provided. The 4 here indicates to convert numeric values if possible, else keep the value as text.

```
numeric_if_possible ← [CSV '/path/to/file.csv' 0 4
```
• Use a separator other than commas, using the "Separator" variant option, for example using tabs ( $\Box$ ucs  $\Box$ ) for Tab Separated Values (.tsv).

tsv + [CSVE'Separator' ([UCS 9) - '/path/to/file.csv'

. Read data chunks at a time so as to not fill the workspace, using the "Records" variant option.

Example

У

table  $\leftarrow$   $\neg$  MGET'/t/proc.out'1  $d+4\phi$   $\{5\}$   $\wedge a:\omega \diamond$  SIGNAL 7}/ UVFI'0' @ (= °'+')'<sup>-'</sup> @ (= °'-')  $\omega$ } '1 + t a b l e UCSVO'Separator' ''-('^\s+' '\s+'UR'' ''-table)'S' 4 ReadTable '/t/proc.out'

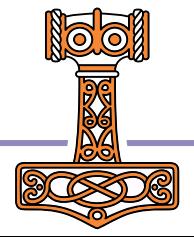

## 'LoadTEXT' [CY' loaddata' U←31t←LoadTEXT '\tmp\proc.out'

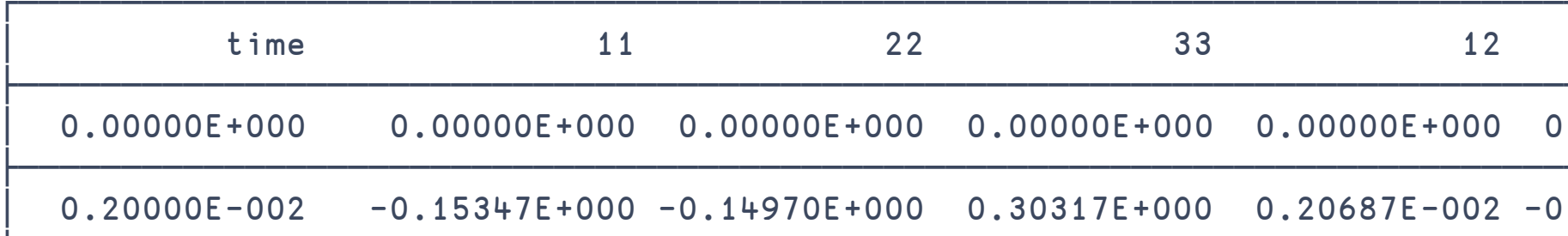

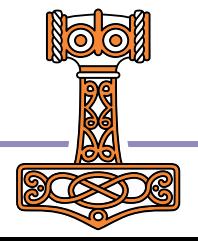

## What else do we need?

- Practical APL
- Show the rest of the world that we can do
- Tools for leveraging APL in the context of modern software

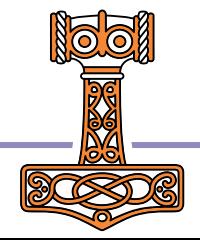

## APL as a Tool of Thought

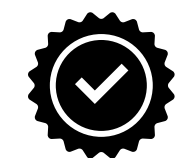

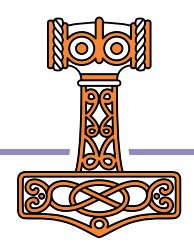